**اٌهاب شواهنه** 1 الدرس الثاني االستعالمات ولغة SQL لغة االستعالمات البنٌوٌة )SQL) **لغة نستطٌع من خاللها مخاطبة لواعد البٌانات وإجراء العملٌات علٌها مثل )استرجاع البٌانات من جدول أو اكثر، تحدٌث البٌانات، اإلضافة علٌها، حذفها، إنشاء لاعدة بٌانات، حذف لاعدة بٌانات، إنشاء جداول وتحدٌثها وحذفها، إنشاء روابط بٌن الجداول(** ألسام لغة )SQL) **لغة تعرٌف البٌانات )DDL ) مجموعة من األوامر الخاصة بإنشاء لاعدة بٌانات وحذفها وإنشاء الجداول، وتعدٌلها، وحذفها. لغة التحكم بالبٌانات )DCL ) مجموعة من األوامر الخاصة بتحدٌد صالحٌات مستخدمً لاعدة البٌانات من حٌث الوصول إلى مكوناتها واستخدامها لغة معالجة البٌانات)DML) مجموعة من األوامر إلجراء عملٌات على الجداول )إدخال وتحدٌث وحذف واسترجاع سجالت( بناء على معاٌٌر معٌنة**

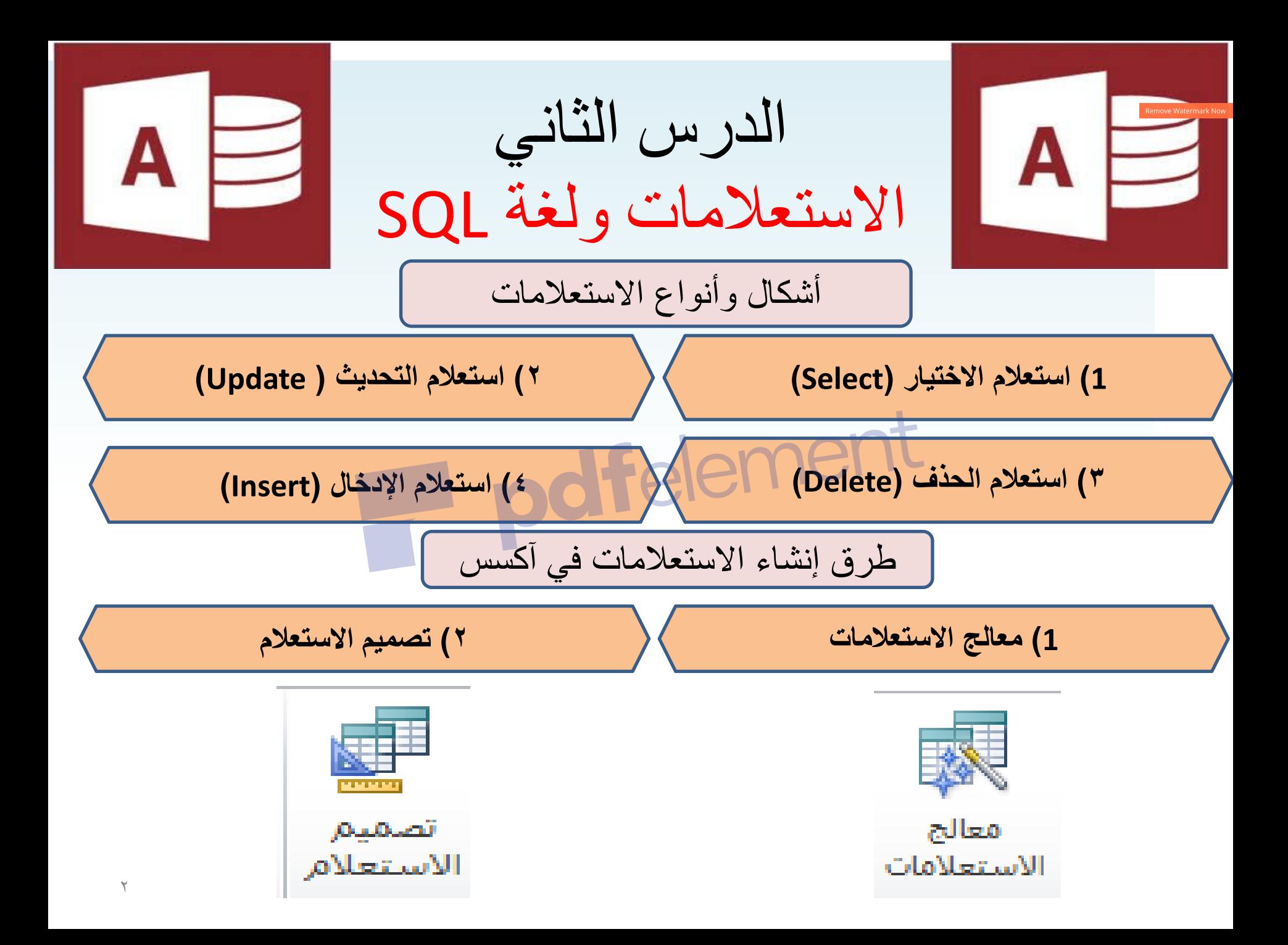

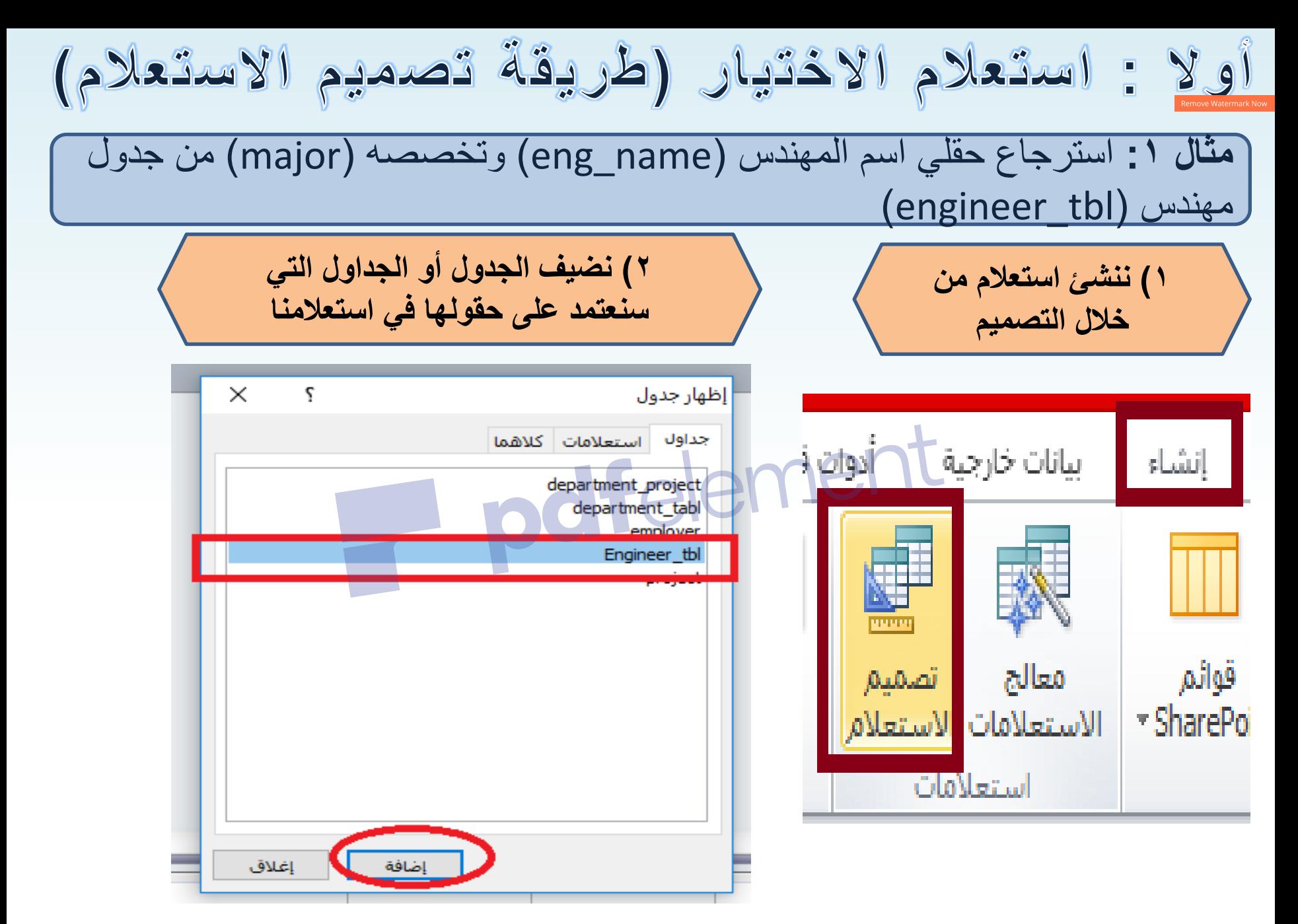

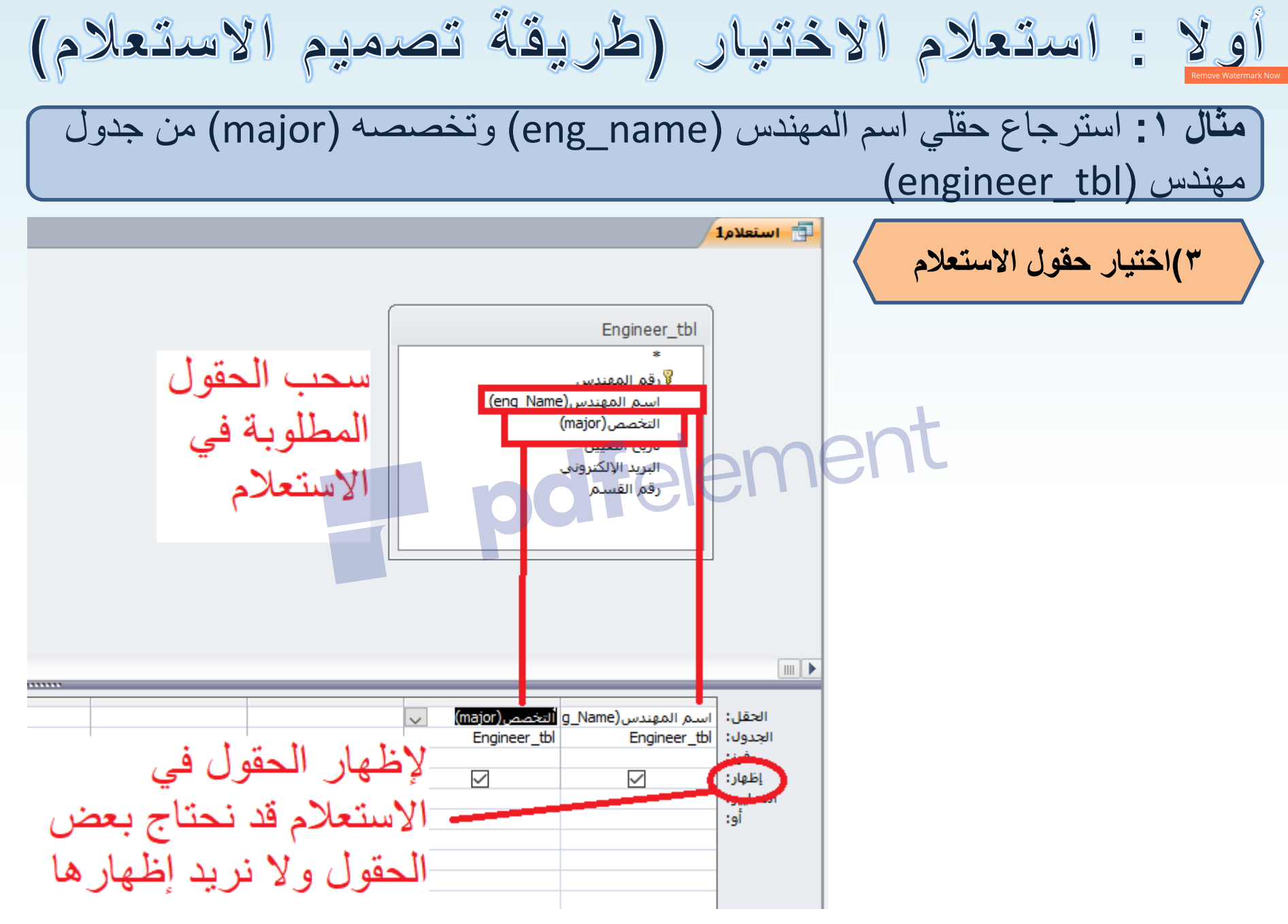

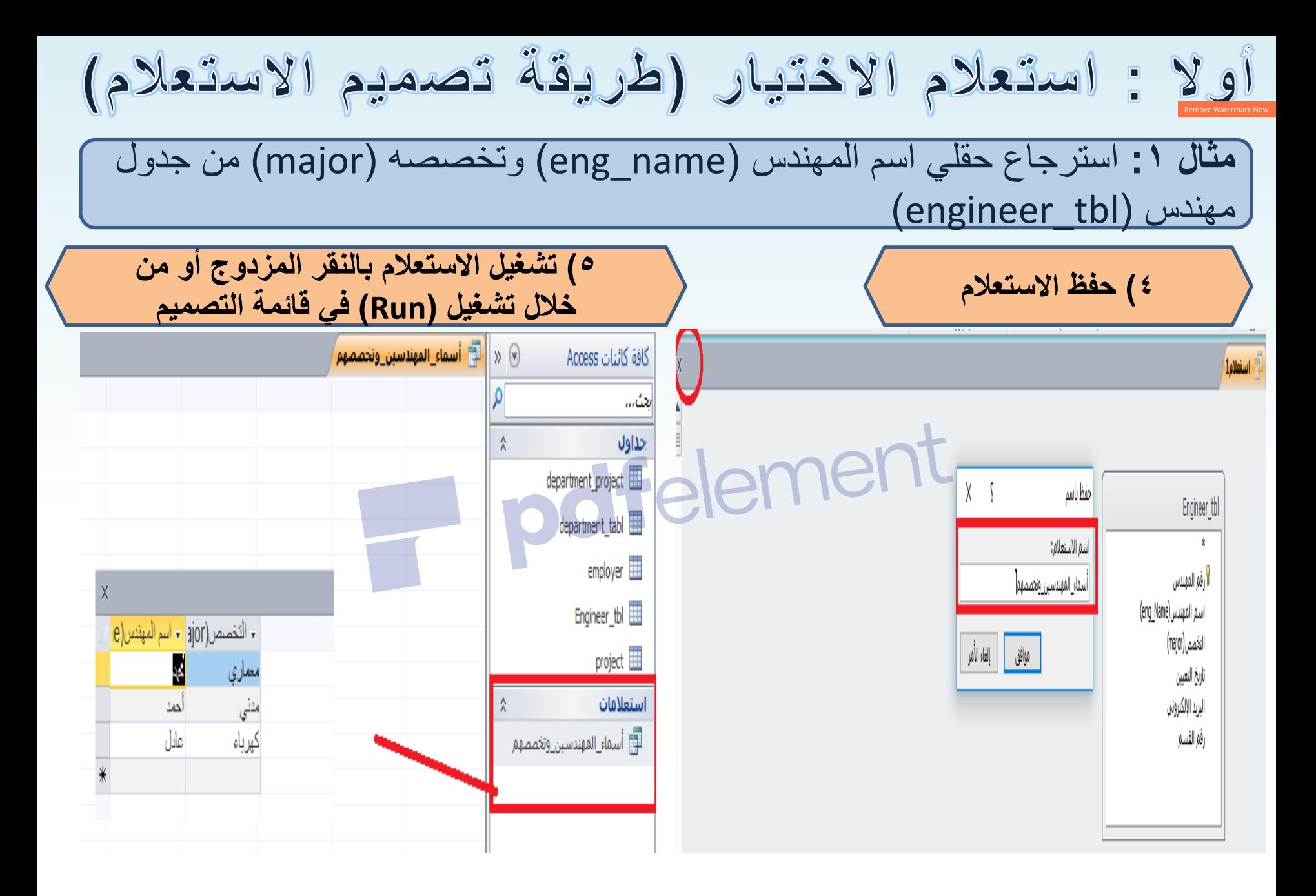

أولا : استعلام الاختيار (طريقة تصميم الاستعلام)

لإظهار جملة SQL أو التعديل عليها أو كتابة جمل جديدة الخاصة بالاستعلام

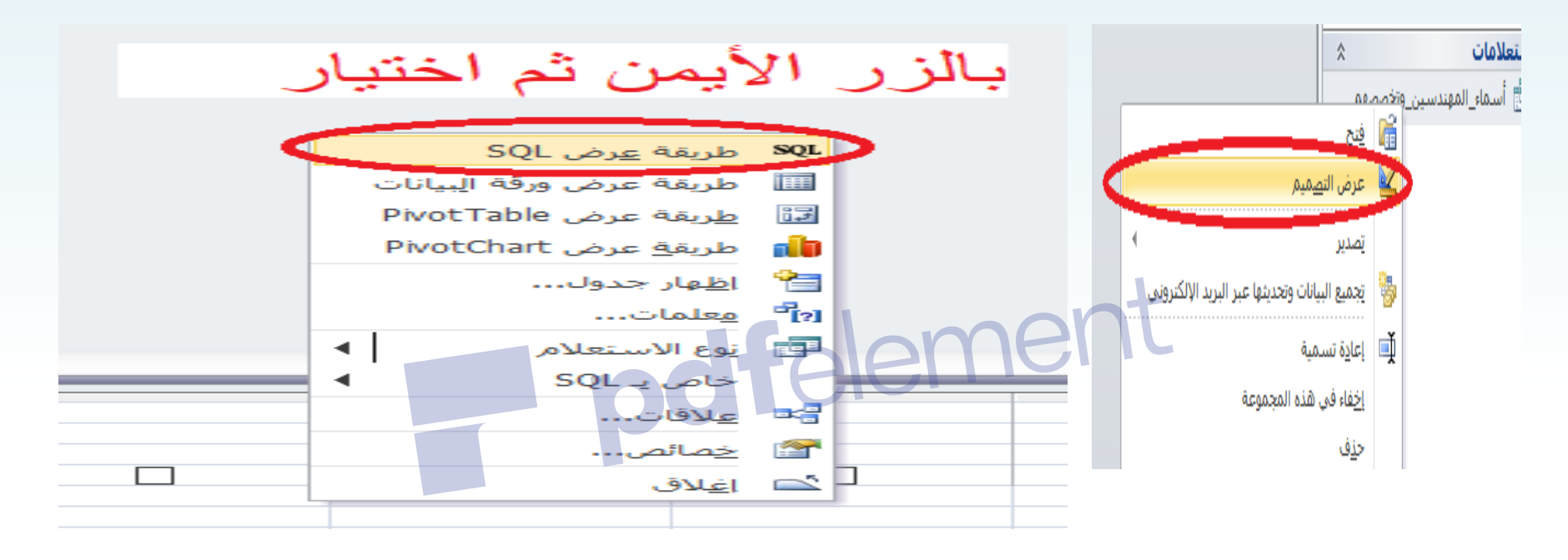

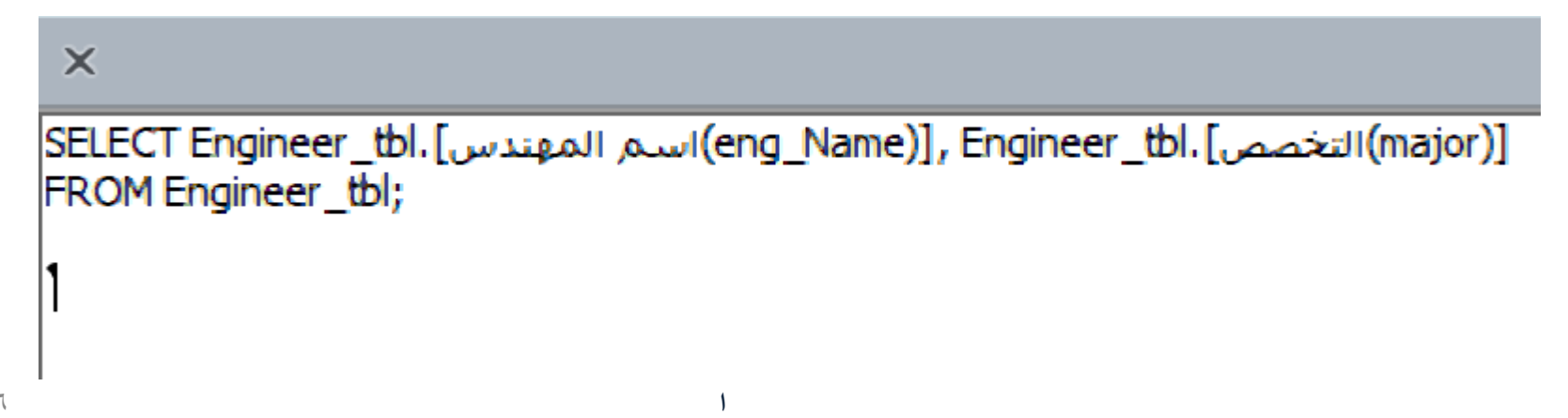

الاستعلام) أولا : استعلام الاختيار (طريقة تصميم الإ**ظه**ار و المعايير والفرز في تصميم الاستعلام **1( الفرز)الترتٌب(** استعلامات رقم القسم **حٌث ٌتم ترتٌب مجموعة السجالت المكونة لالستعالم**  الأوال أسماء المهندسين وتخصصهم **بناء على المٌمة الموجودة فً هذا الحمل تنازلٌاً ) Descending )أو تصاعدٌاً ) Ascending)، وفً حالة عدم اختٌار أي حمل للترتٌب بناء علٌه، ٌتم**  الترتيب بناء على المفتاح الأساسي ولا يظهر ذلك في **جملة الـ SQL** الدقل: الجدول: **2( اإلظهار** ، إظهار: **عرض الحمل ضمن االستعالم من خالل وضع صح فً »** المعايير: **مربع إظهار ، وبنفس الطرٌمة للحمل التلمائً أمام إظهاره 3( المعاٌٌر وضع معٌار )شرط( او اكثر على الحمل مثل: المعاٌٌر أكبر من وأصغر من وأكبر من أو ٌساوي ، أو المعاٌٌر مثل: أو ( OR )والتً تستخدم كجزء إضافً للمعٌار إلضافة أكثر من شرط على أن ٌتحمك أحدها اٌهاب شواهنه** 7 **على األلل، وتستخدم الرابطة المنطمٌة (AND )لتحمٌك مجموعة من الشروط معاً**

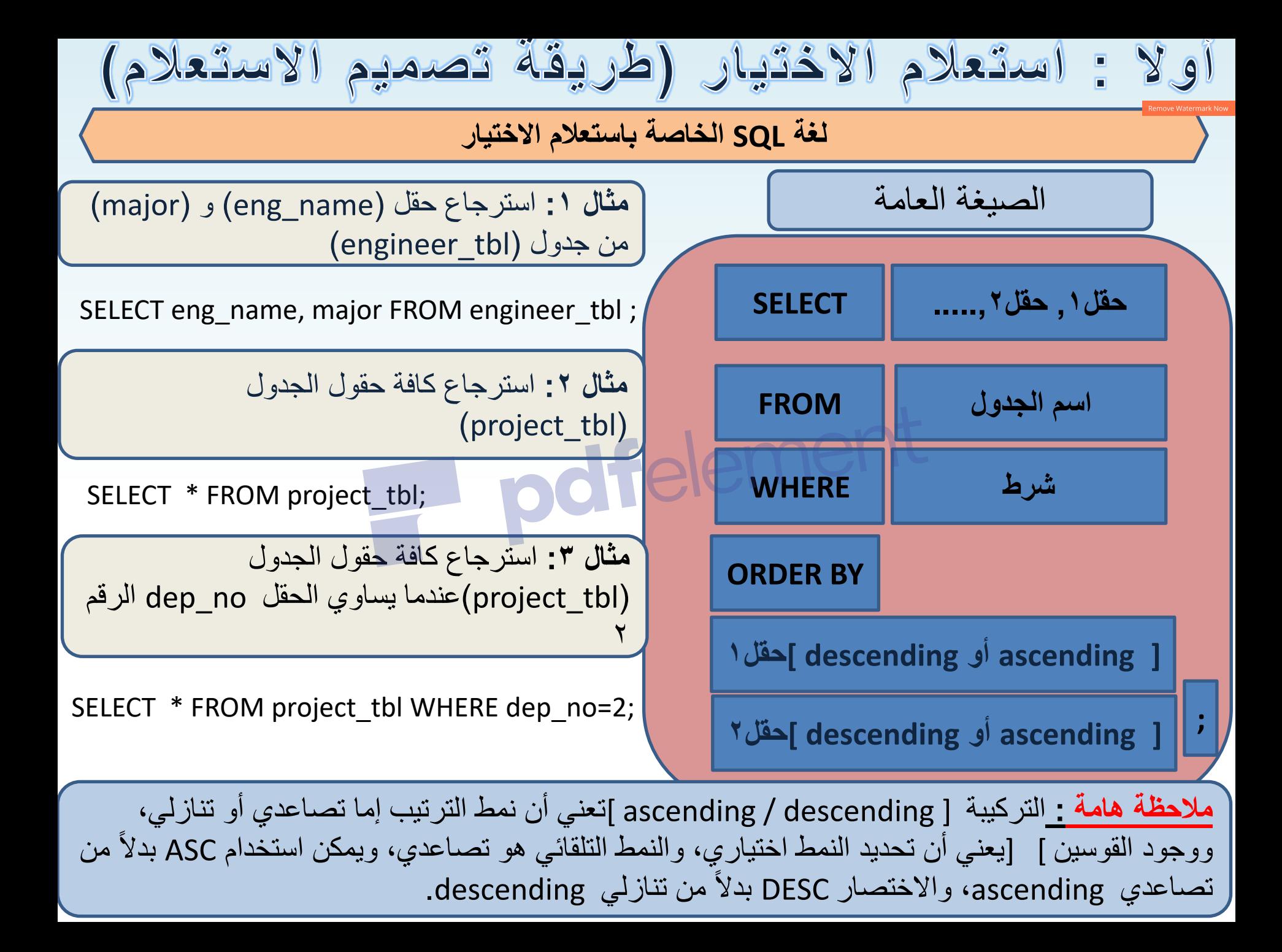

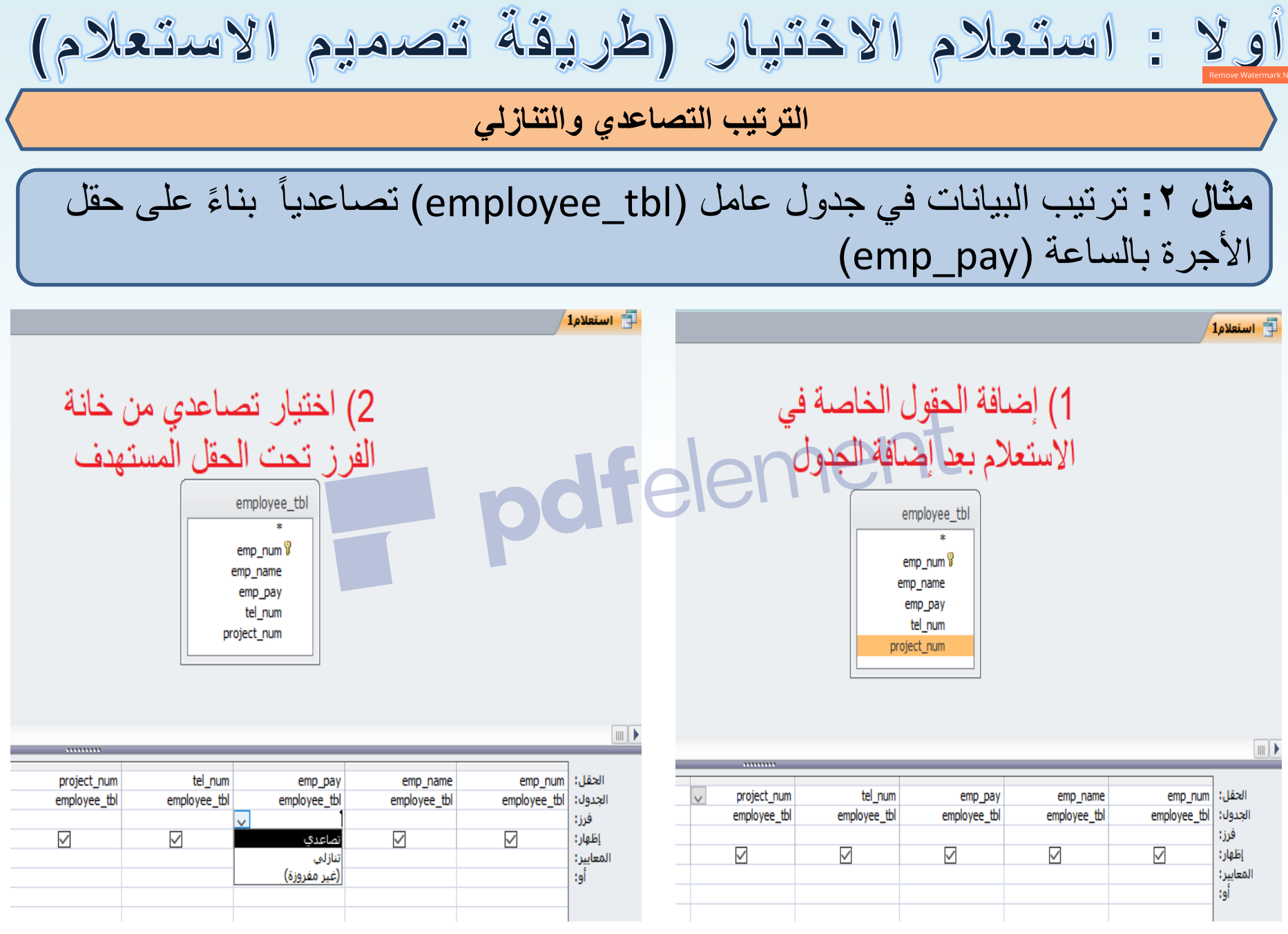

9

$$
\frac{\left(\frac{1}{\sqrt{2\pi}}\right)^{n}}{2}
$$
\n
$$
\frac{\left(\frac{1}{\sqrt{2\pi}}\right)^{n}}{2}
$$
\n
$$
\frac{\frac{1}{\sqrt{2\pi}}\left(\frac{1}{\sqrt{2\pi}}\right)^{n}}{2}
$$
\n
$$
\frac{\frac{1}{\sqrt{2\pi}}\left(\frac{1}{\sqrt{2\pi}}\right)^{n}}{2}
$$
\n
$$
\frac{\frac{1}{\sqrt{2\pi}}\left(\frac{1}{\sqrt{2\pi}}\right)^{n}}{2}
$$
\n
$$
\frac{\frac{1}{\sqrt{2\pi}}\left(\frac{1}{\sqrt{2\pi}}\right)^{n}}{2}
$$
\n
$$
\frac{\frac{1}{\sqrt{2\pi}}\left(\frac{1}{\sqrt{2\pi}}\right)^{n}}{2}
$$
\n
$$
\frac{\frac{1}{\sqrt{2\pi}}\left(\frac{1}{\sqrt{2\pi}}\right)^{n}}{2}
$$

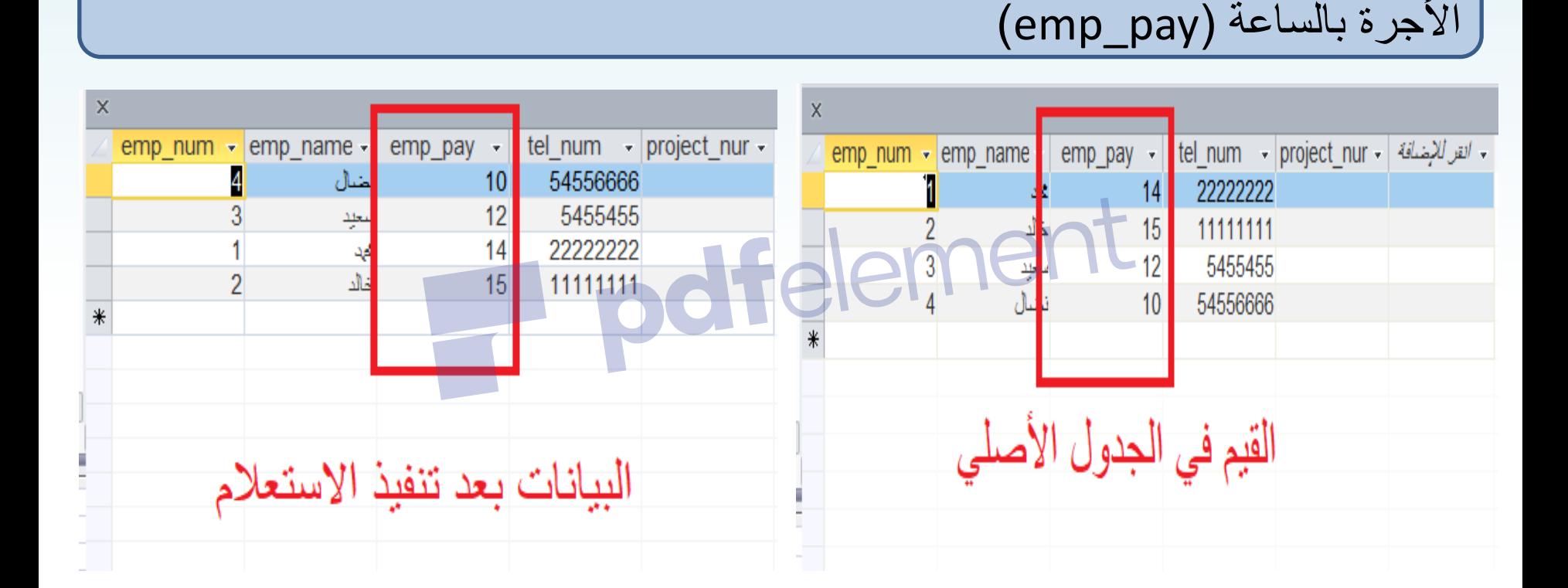

ٌمكن لنا تنفٌذ االستعالم السابك بواسطة كتابة أمر SQL : SELECT \* FROM employee\_tbl ORDER BY emp\_pay ASC;

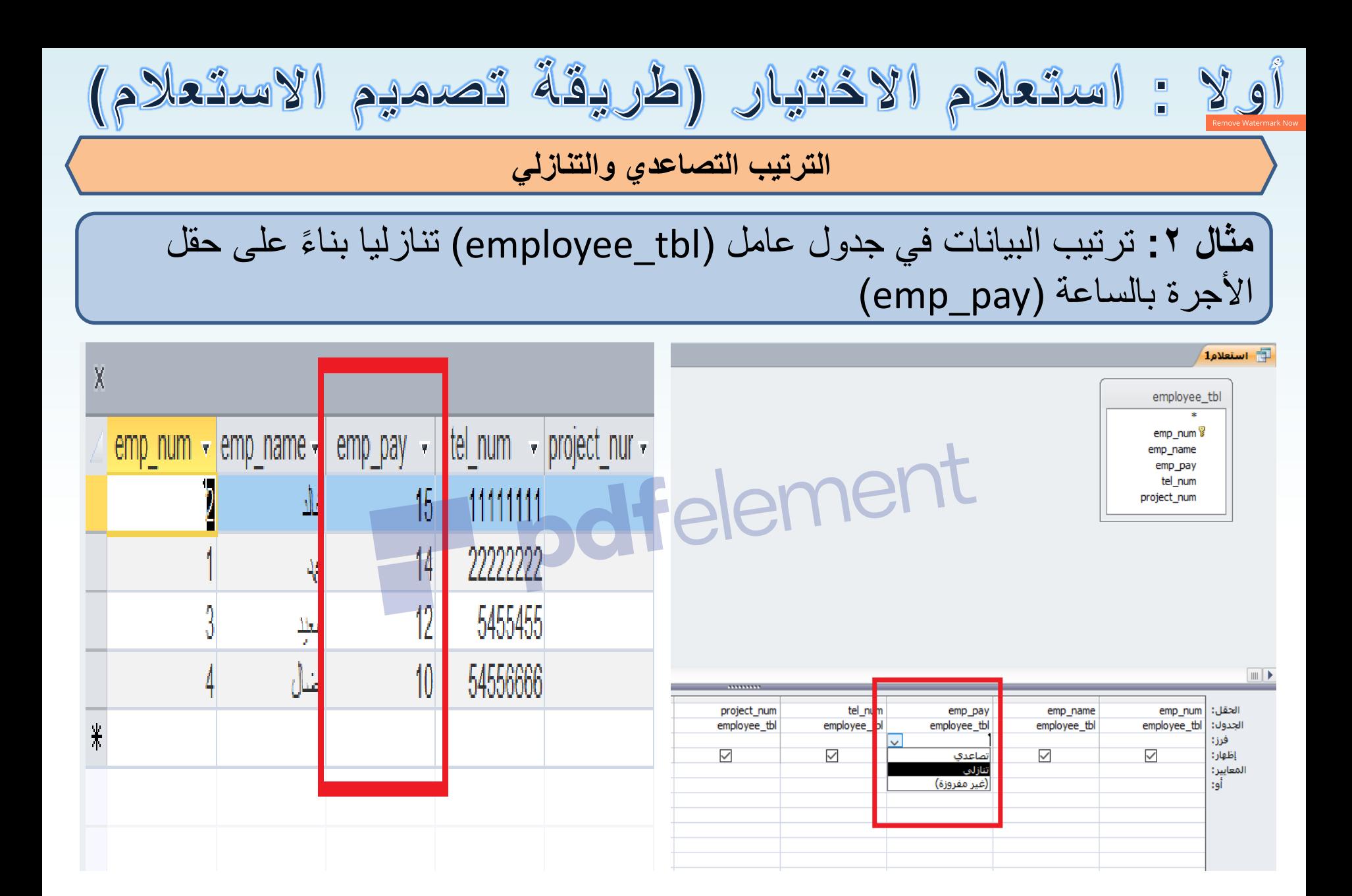

**الشروط والمعاٌٌر )Where)**

**بعض العملٌات ) Operators )التً تستخدم فً جملة الشرط** 

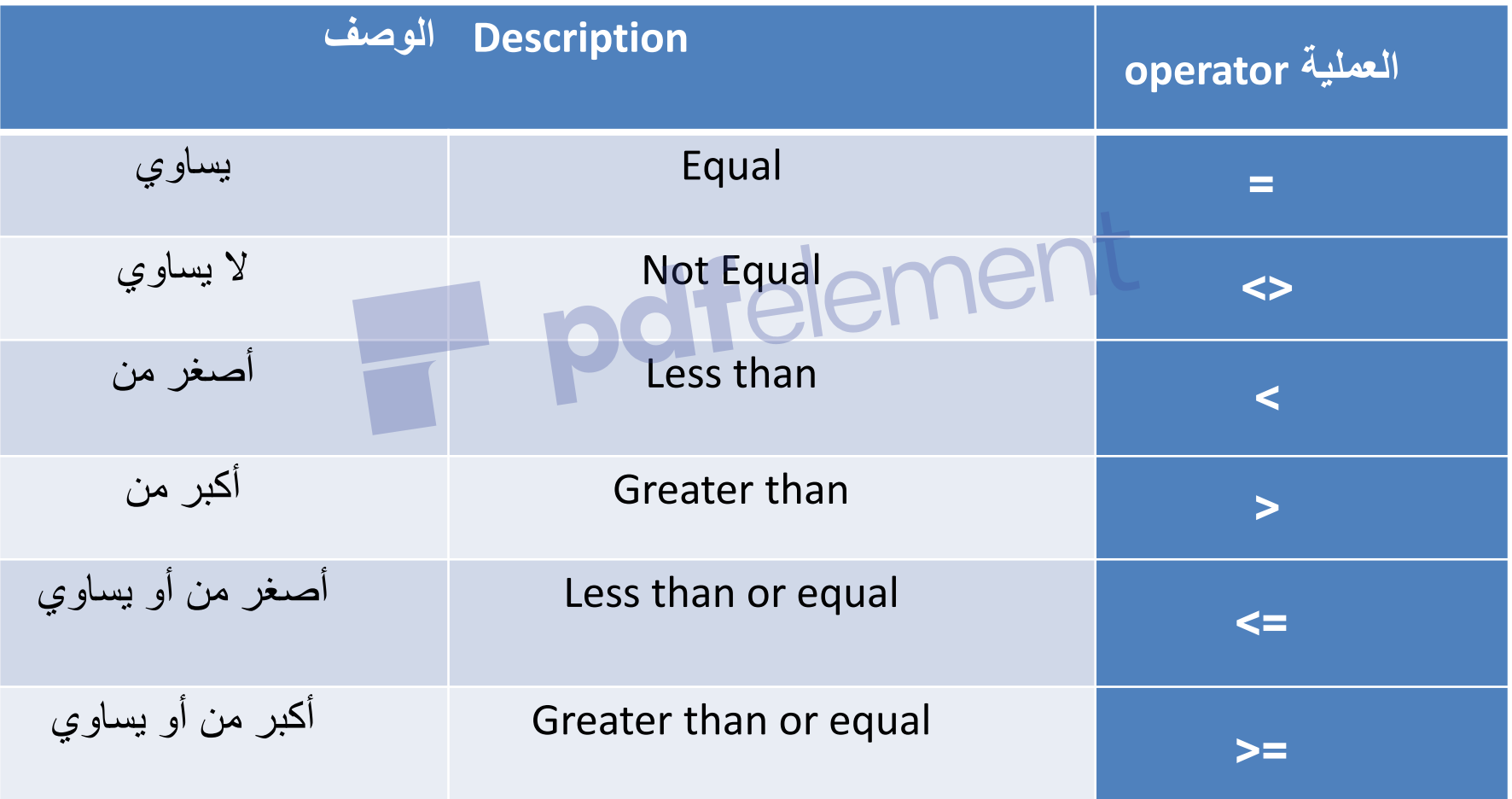

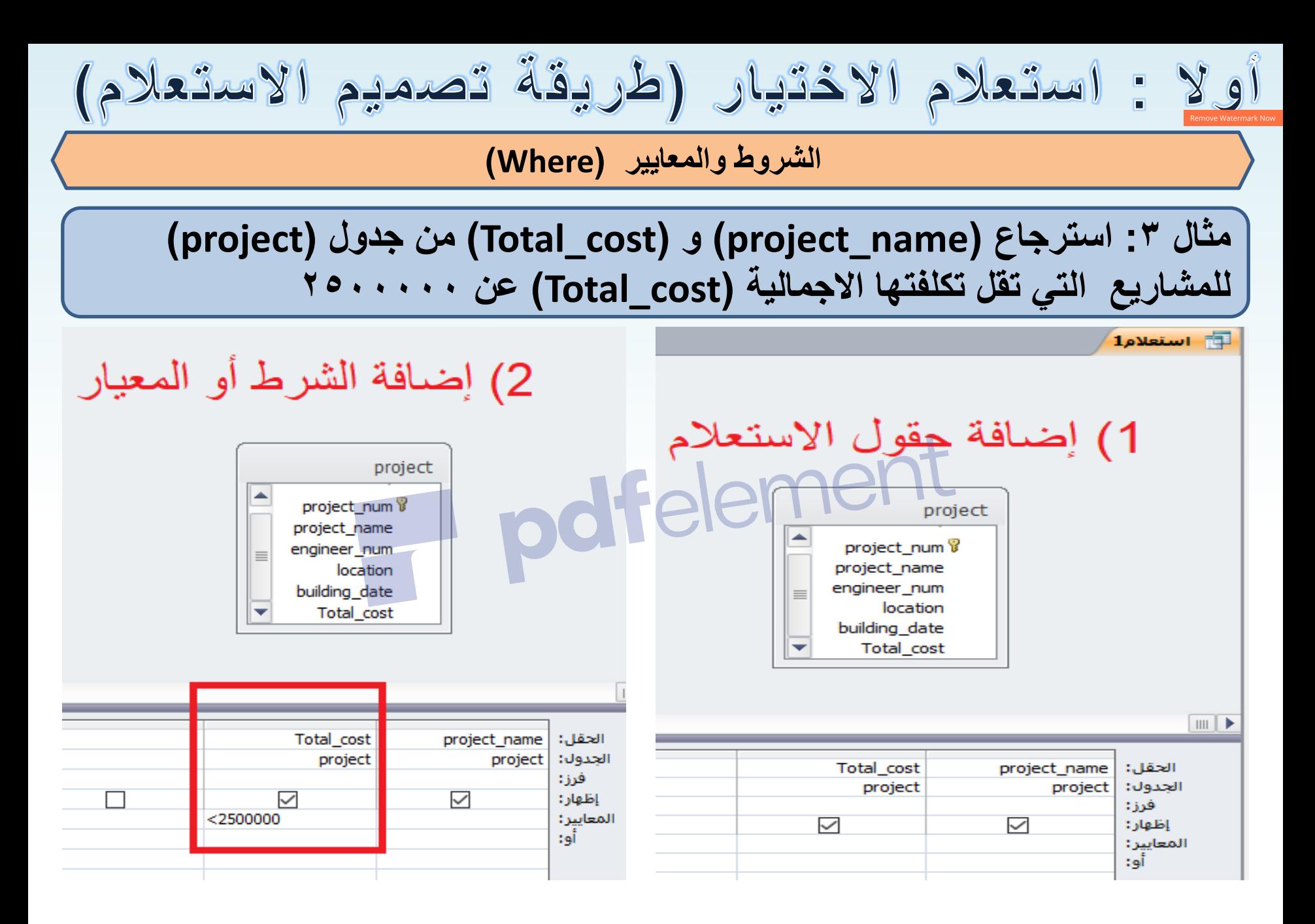

**الشروط والمعاٌٌر )Where)**

## **مثال :3 استرجاع )name\_project )و )cost\_Total )من جدول )project ) للمشارٌع التً تمل تكلفتها االجمالٌة )cost\_Total )عن 2500000**

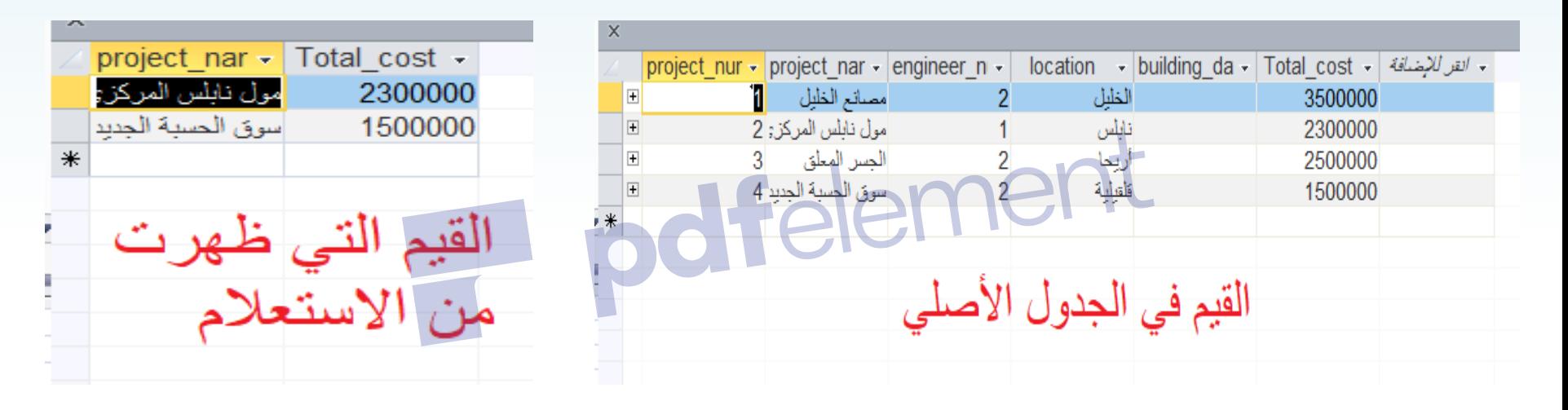

#### $\times$

SELECT project.project\_name, project.Total\_cost **FROM** project WHERE (((project.Total cost)<2500000));

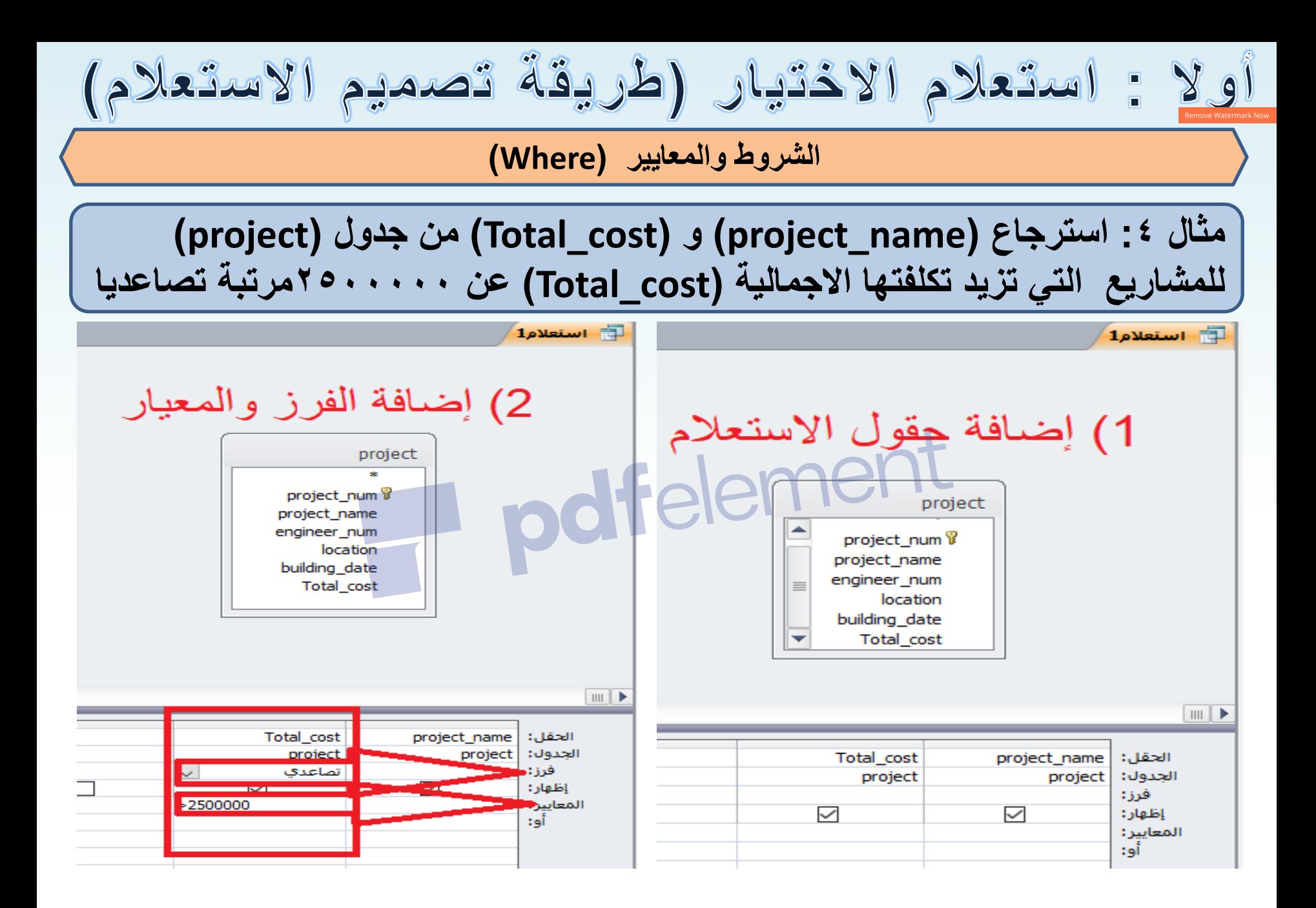

$$
l_{\ell}Y = \lfloor \frac{1}{\ell} \rfloor
$$

**الشروط والمعاٌٌر )Where)**

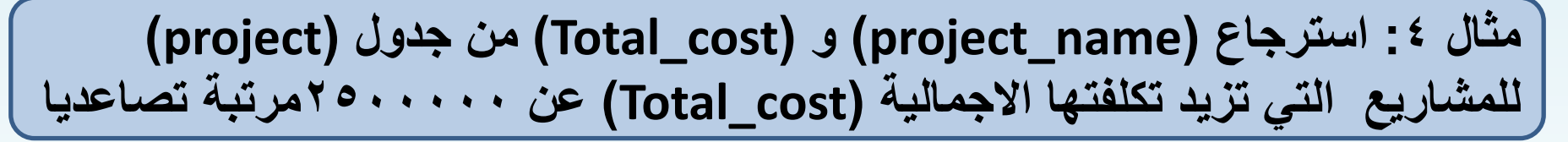

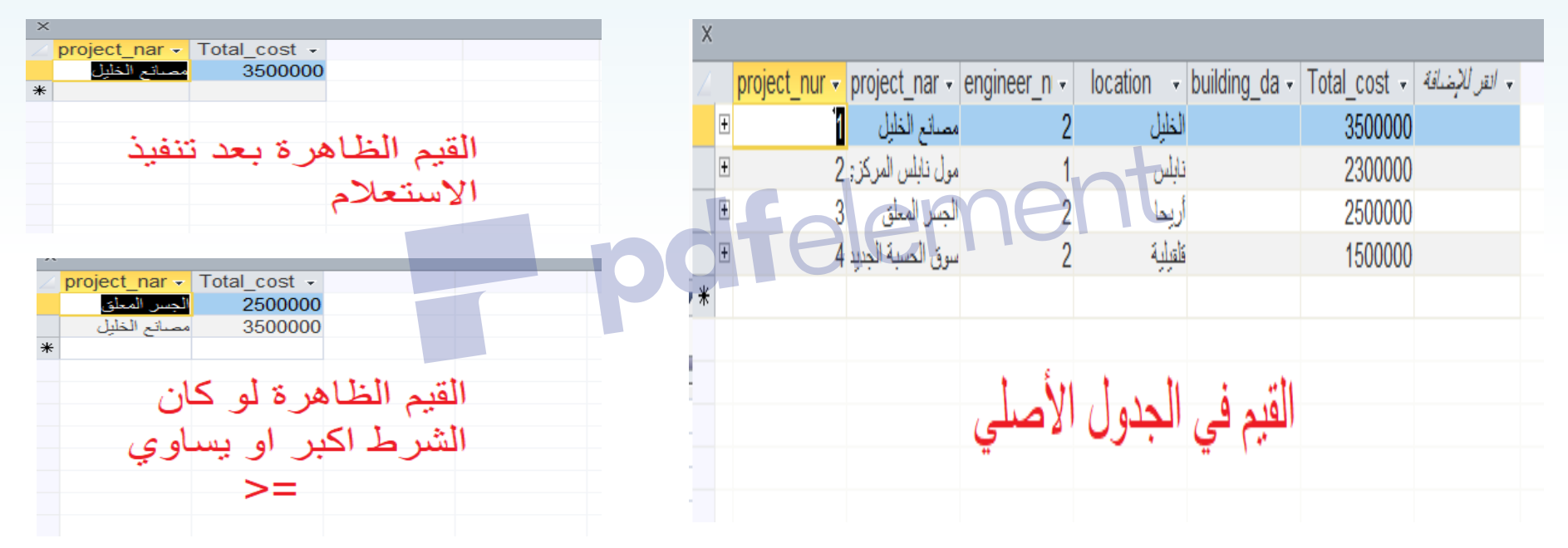

SELECT project.project\_name, project.Total\_cost **FROM project** جملة SQL للاستعلام WHERE (((project.Total cost)>2500000)) ORDER BY project. Total cost; الحالة التلقائية للتر تبب (تصاعدي )دون الكتابة

اُ 16 سال 16 سال 16 سال 16 سال 16 سال 16 سال 16 سال 16 سال 16 سال 16 سال 16 سال 16 سال 16 سال 16 سال 16 سال<br>المسال 16 سال 16 سال 16 سال 16 سال 16 سال 16 سال 16 سال 16 سال 16 سال 16 سال 16 سال 16 سال 16 سال 16 سال 16 سا

استعلام الاختيار (طريقة تصميم  $|z$ ستعلام)  $\theta$ **استرجاع البٌانات من أكثر من جدول )اعتمادا على المفتاح الرابط بٌنهما(**

## **مثال :5 استرجاع أسماء المهندسٌن وأسماء الدوائر التً ٌعملون فٌها**

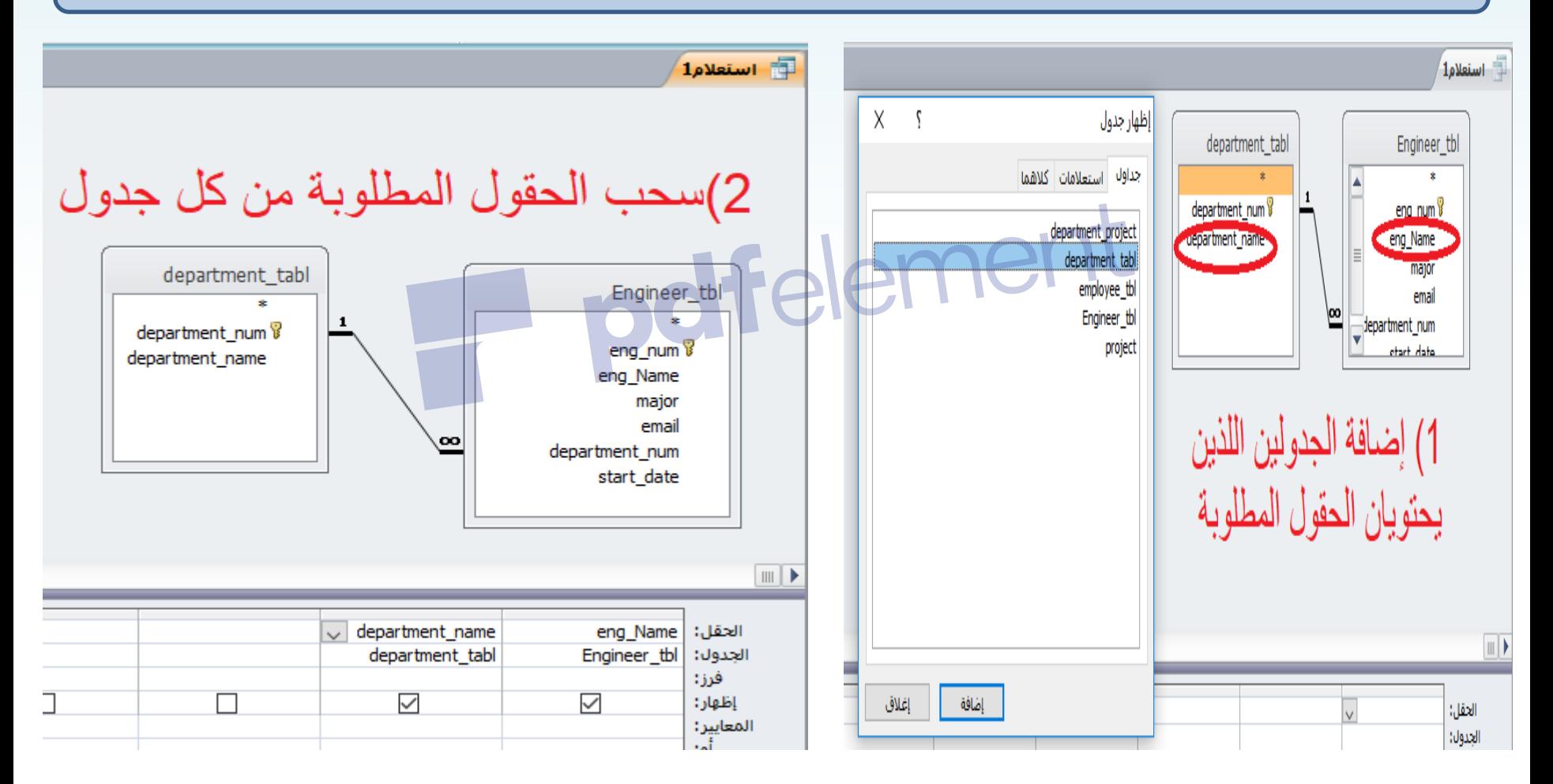

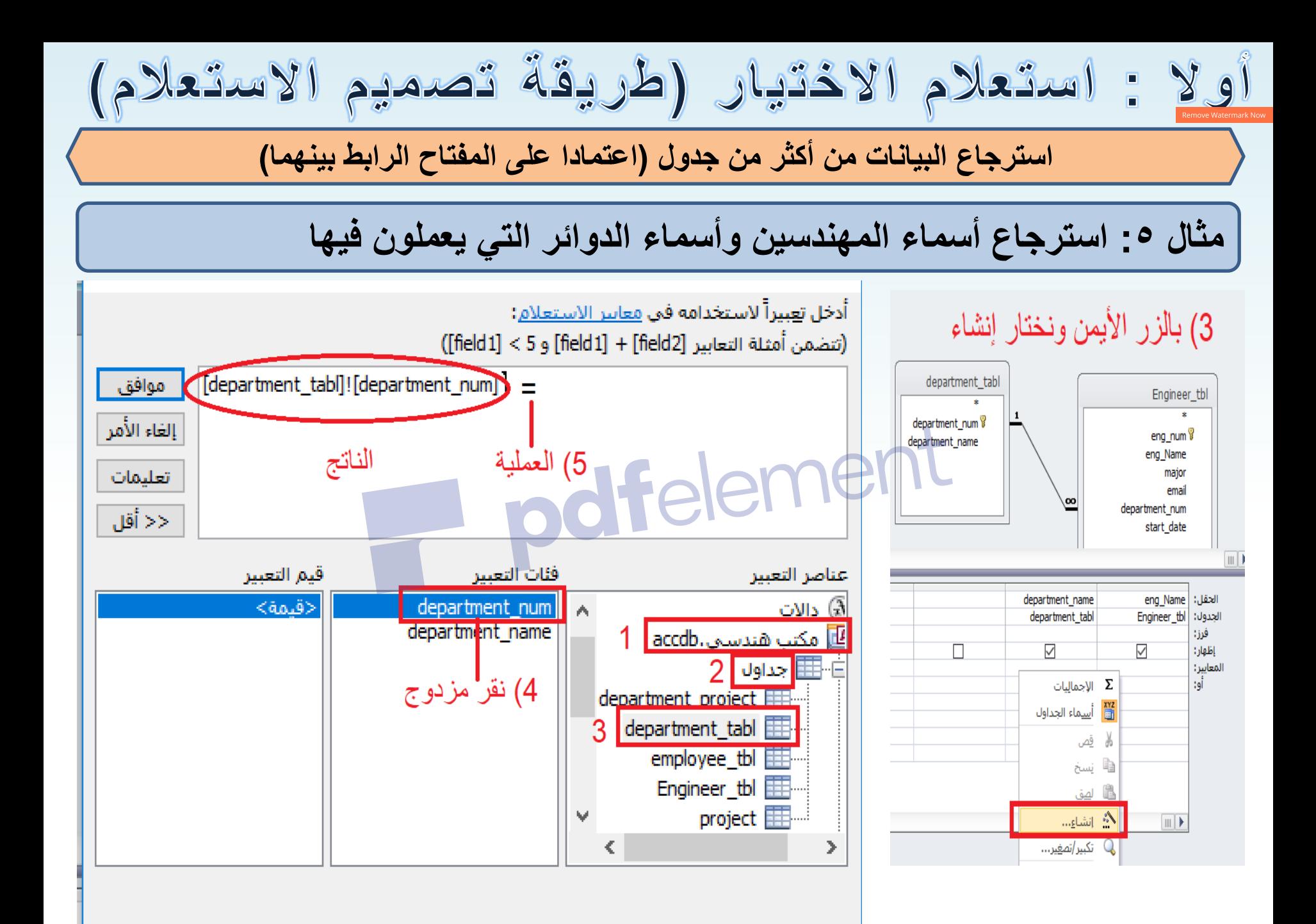

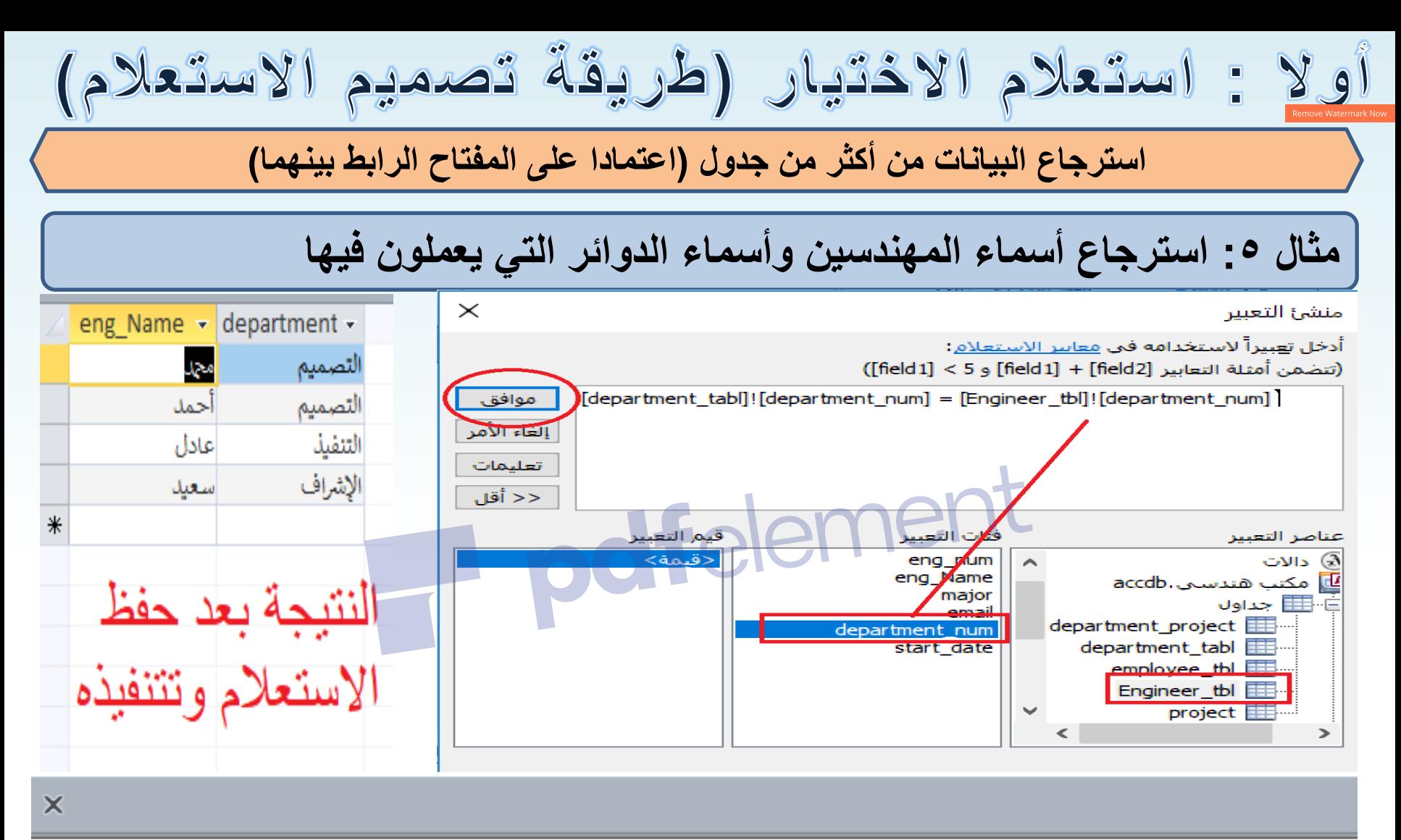

SELECT Engineer tbl.eng Name, department tabl.department name FROM department tabl INNER JOIN Engineer tbl ON department tabl.department num = Engineer tbl.department num WHERE ((([department\_tabl]![department\_num])=[Engineer\_tbl]![department\_num]));

جملة SQL للاستعلام

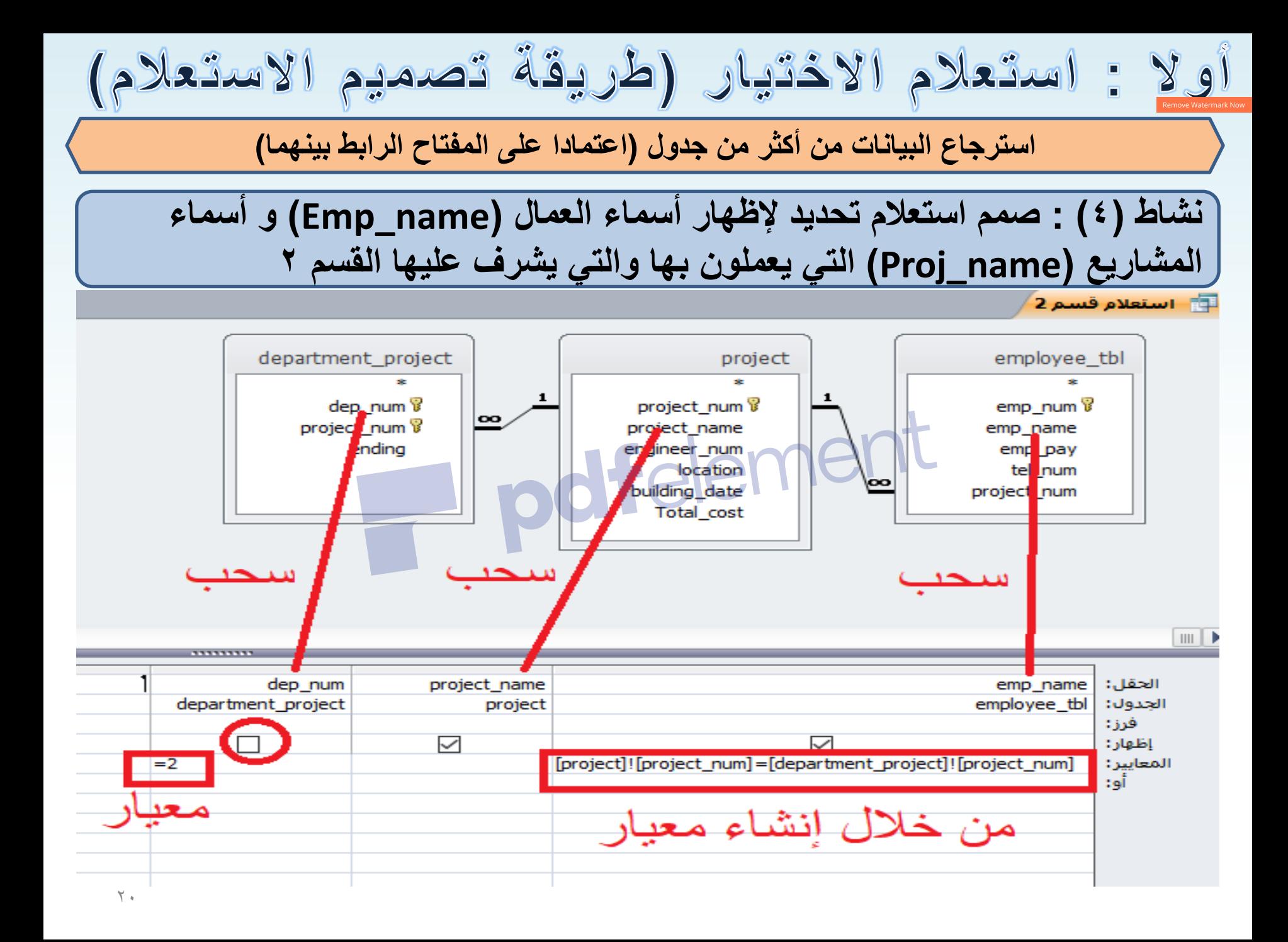

استعلام الاختيار (طريقة تصميم  $|z|$  $\mathbf{2} \cdot \mathbf{9}$ **استرجاع البٌانات من أكثر من جدول )اعتمادا على المفتاح الرابط بٌنهما(**

### **مثال 5 : استرجاع عدد المشارٌع )Count )من جدول مشروع )tbl\_Project):**

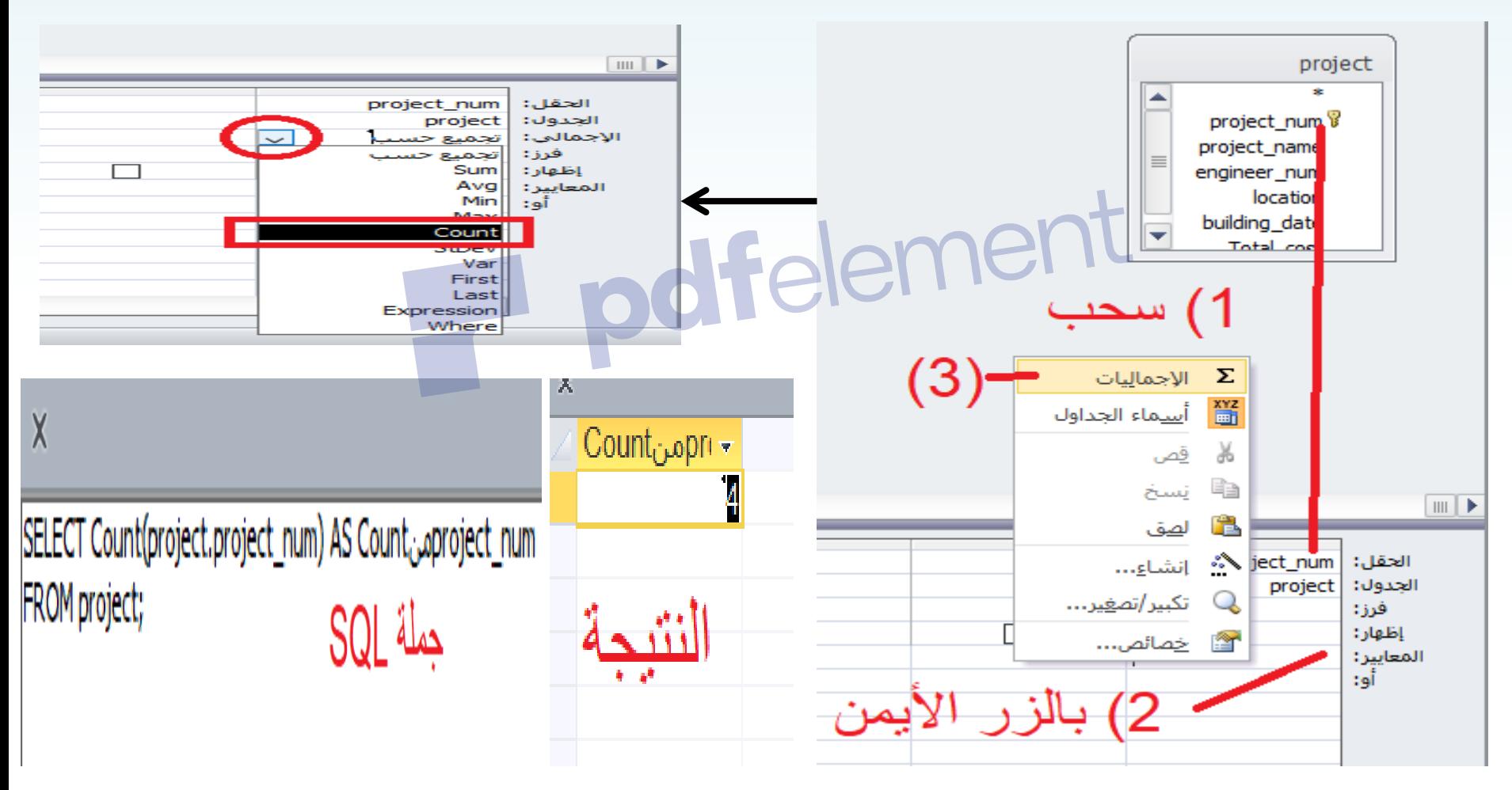

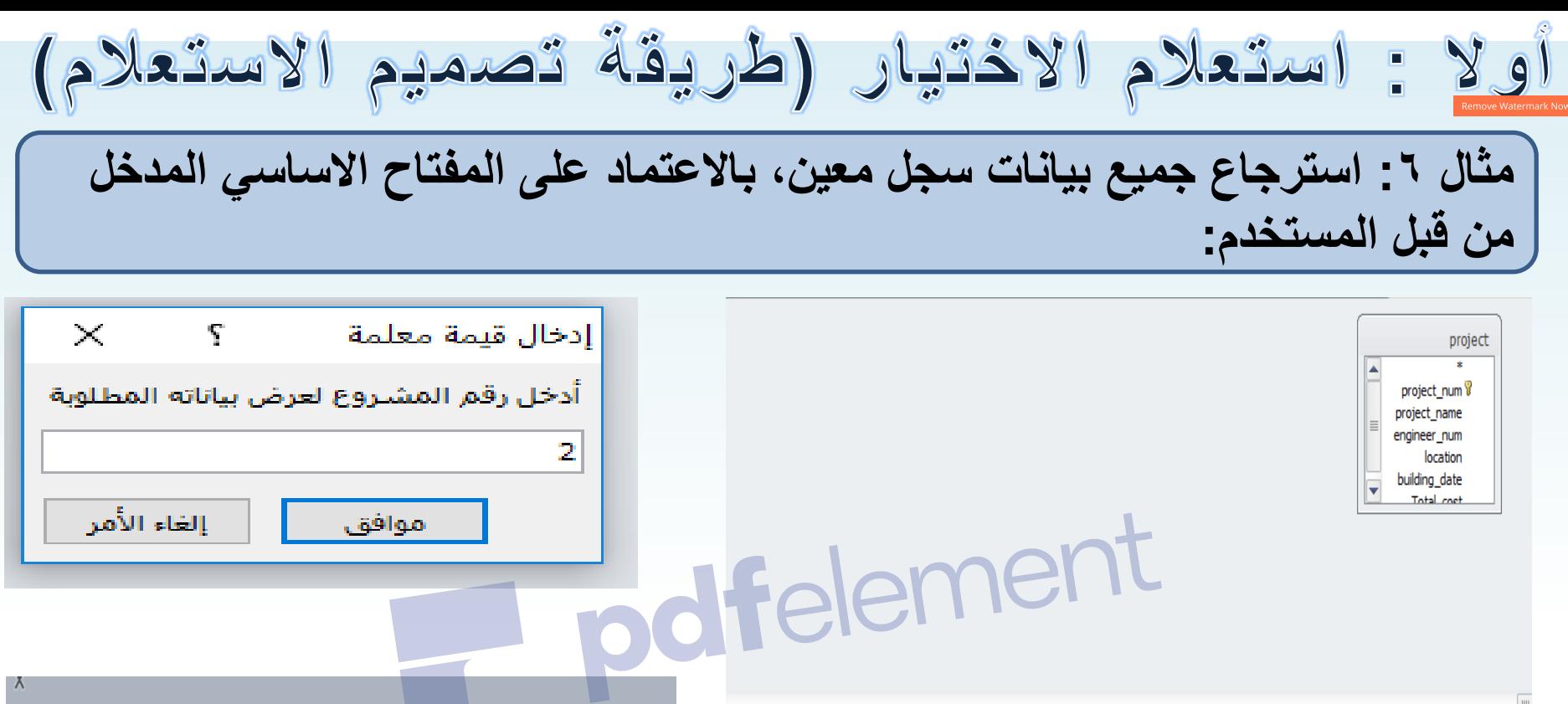

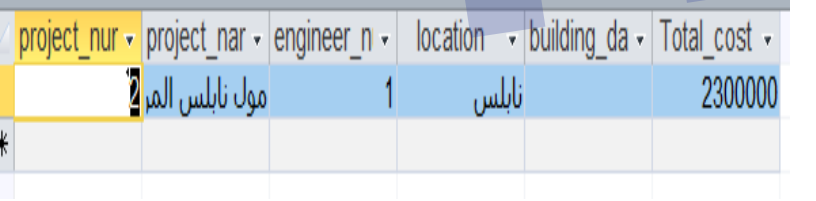

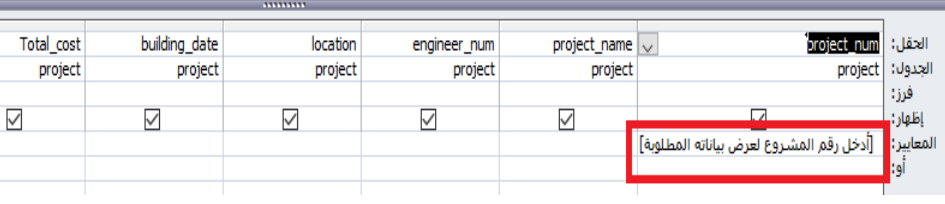

#### $\wedge$

SELECT project.project\_num, project.project\_name, project.engineer\_num, project.location, project.building\_date, project.Total\_cost **FROM** project

(([ادخل رقم المشـروع لعرض بياناته المطلوبة]=(wHERE (((project.project\_num))

أولا : استعلام الاختيار (طريقة تصميم الاستعلام) نشاط (٥): صمم استعلام تحديد لإظهار اسماء المهندسين الذين تخصص ديكور وتاريخ تعيينه بعد تاريخ معين ∃ استعلام وفق التاريخ Engineer tbl eng\_num<sup>®</sup> eng Name major email department\_num start\_date  $\mathbf{m}$  . start date major eng\_Name  $z_n$  [Breft]  $\sim$ Engineer\_tbl Engineer\_tbl Engineer\_tbl الجندولات اقرز :: بإظلوبان: |~  $\sim$ [أدخل تاريخ معين]=< االتعصابين :: آلود

$$
\frac{1}{\frac{\frac{1}{\frac{1}{2}}\log x}
$$
،  $\frac{1}{\frac{1}{2}}\log y$  (مأر يقة. قسمي مري م الأسية كهها،  $\frac{1}{\log y}$ ،  $\frac{1}{\log y}$  (مأر يقة. قسمي يالناناربية، أيلان زابية، أيلان زابية، أيلان زابية،  $\frac{1}{\log x}$  (مأرريية) و اغتير نو ع الاستطام من (اختيلر) لنوع  
تخيير نوع الاستطام من (اختيلر) لنوع  
ومن تم نحدد نوع الاستطام من قائمة  
ومن تم نحدد نوع الاستطام من قائمة  
ومن تم نحدد نوع الاستطام من قائمة

مثال 0 : حدَّث الأجرة بالساعة للعمال (emp\_pay) بزيادة قدر ها 10% من الأجرة فقط لمن تساوي أو تزيد أجور هم عن ٢٠

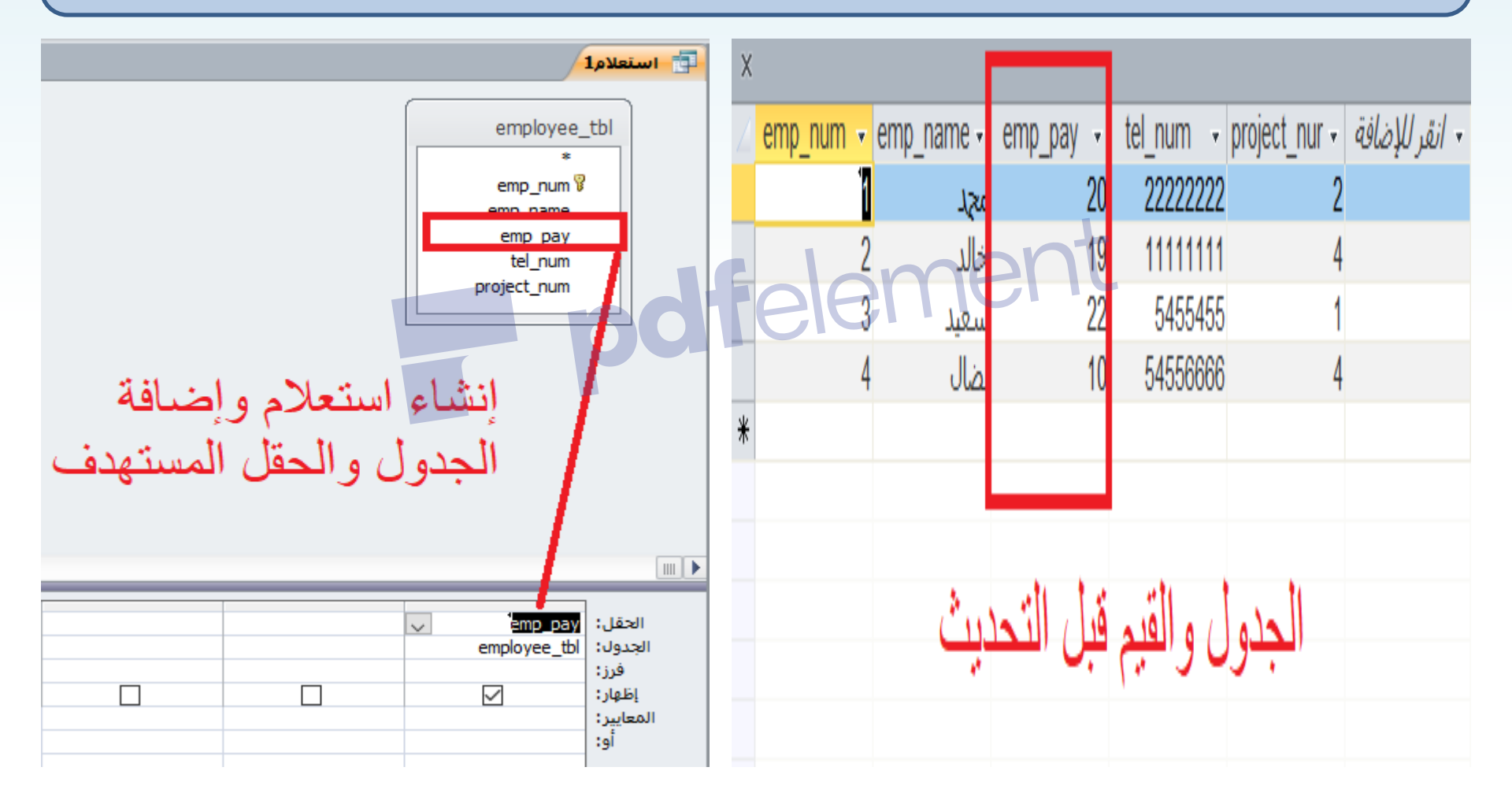

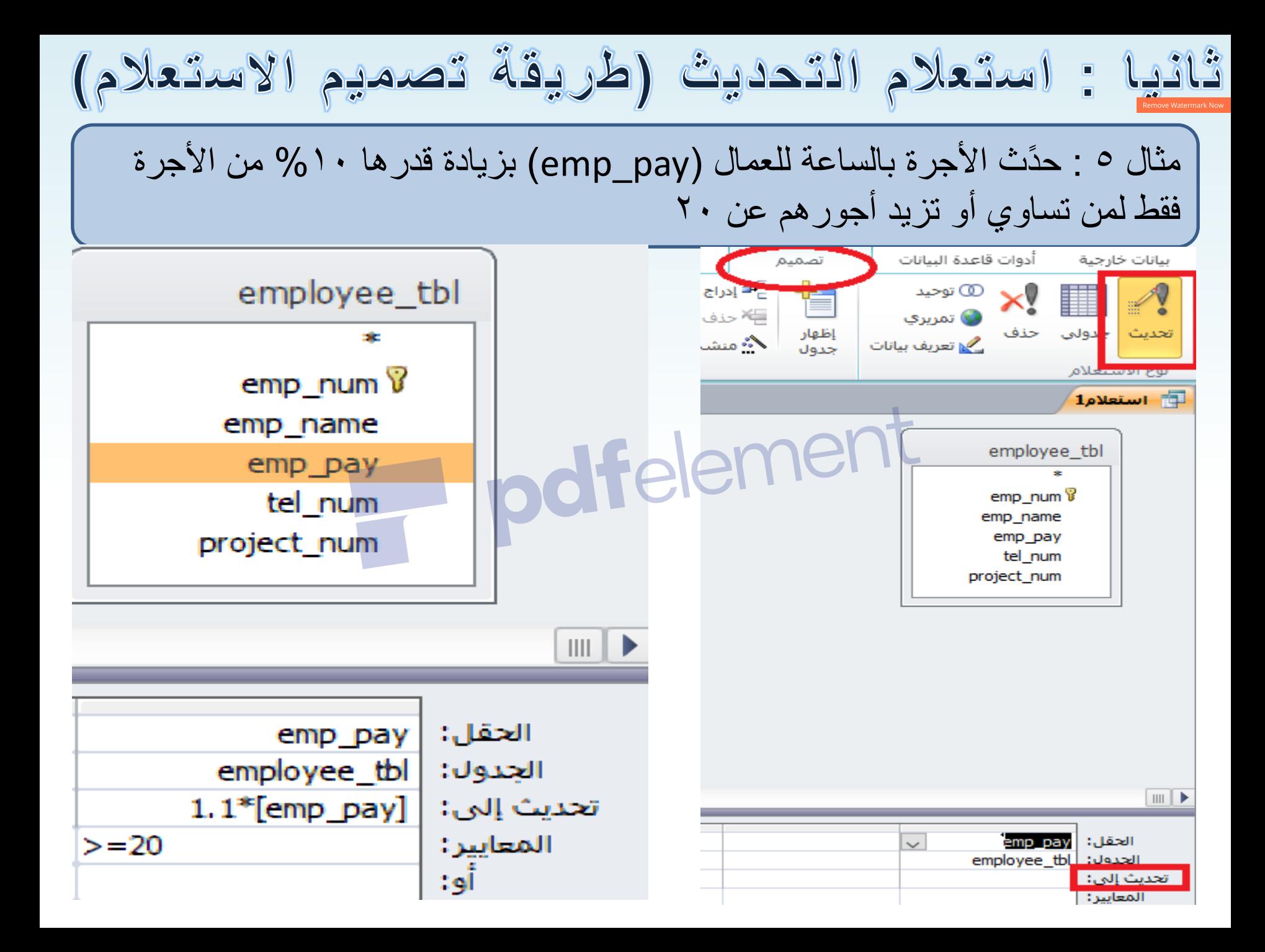

مثال 0 : حدَّث الأجرة بالساعة للعمال (emp\_pay) بزيادة قدر ها 10% من الأجرة فقط لمن تساوي أو تزيد أجورهم عن ٢٠

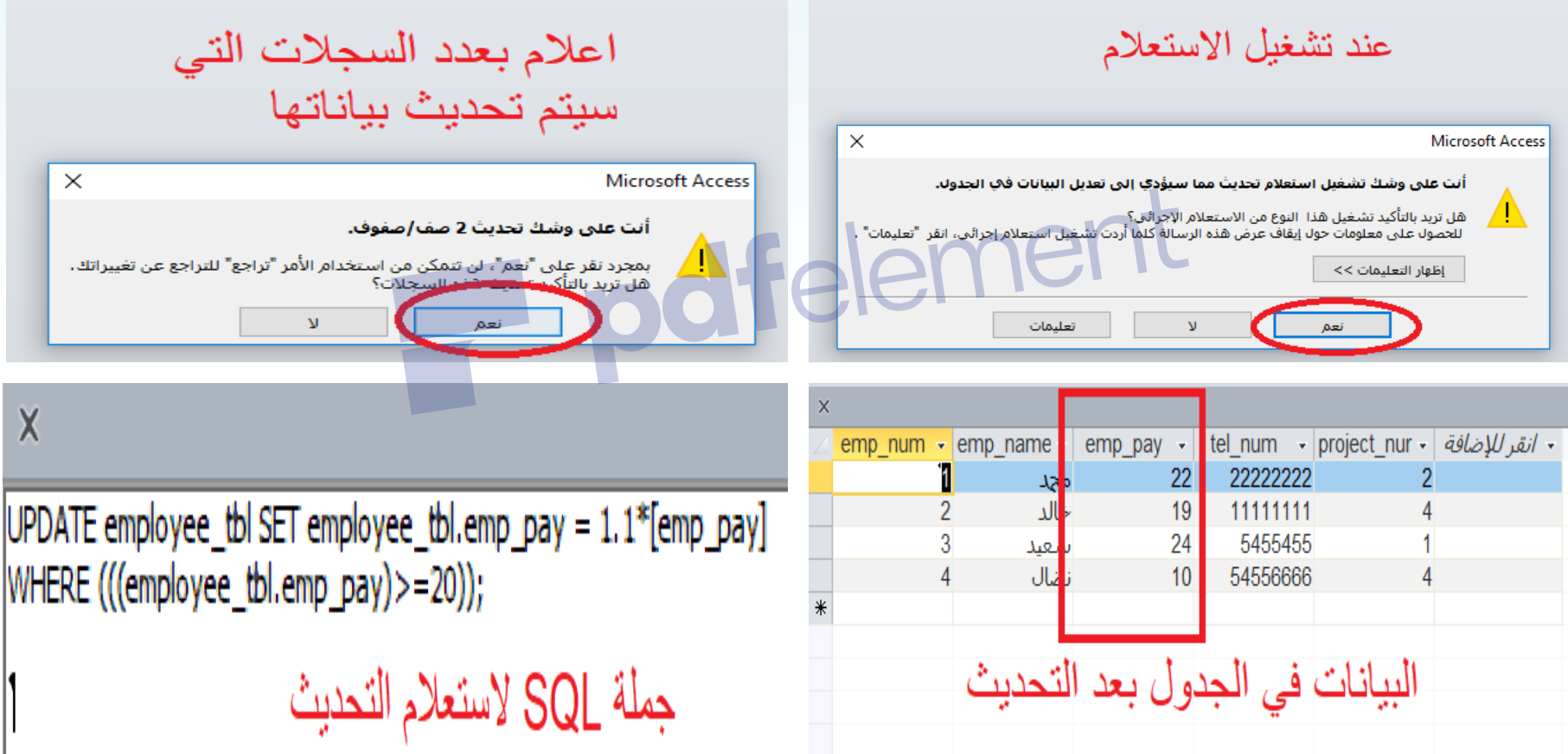

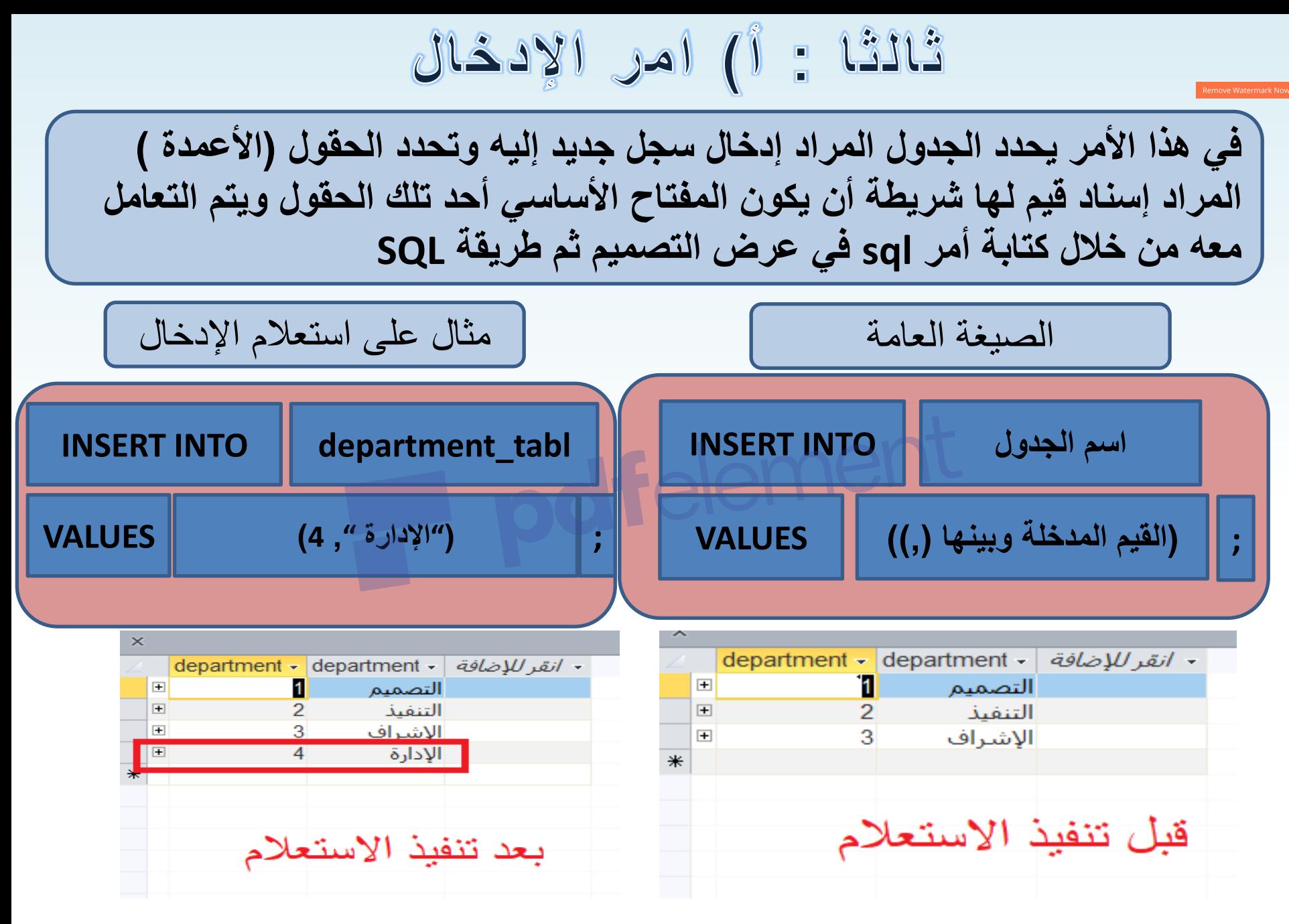

ثللثا : ب) امر الإلحاق

عبارة عن عملية نسخ للقيم من جدول إلى جدول آخر مطابق له في المفتاح الأساس*ي* **وبنفس الترتٌب وهً عبار عن عملٌة إدخال)اختٌار من الجدول(** 

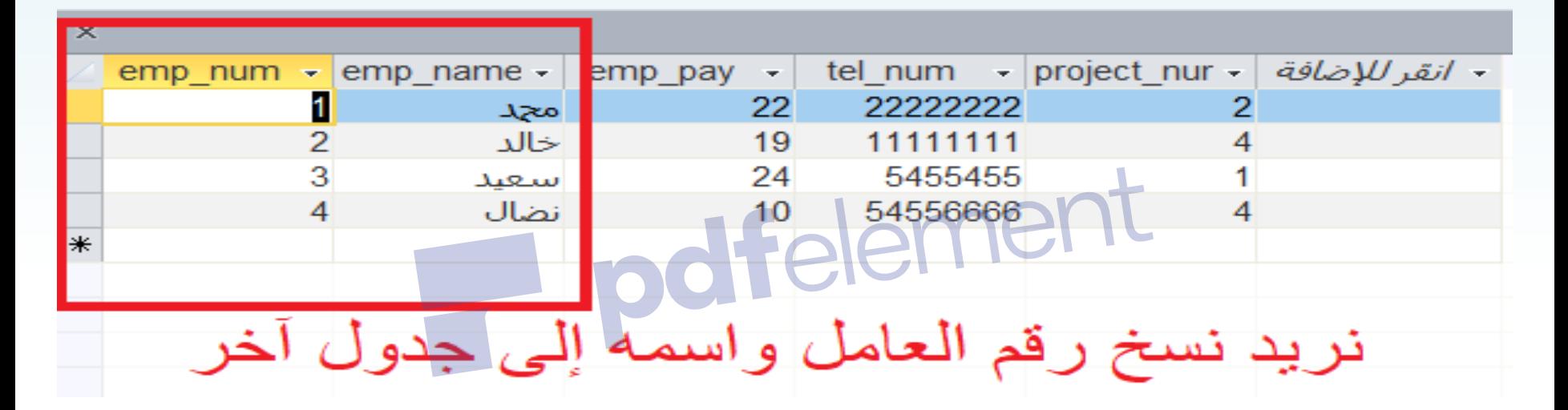

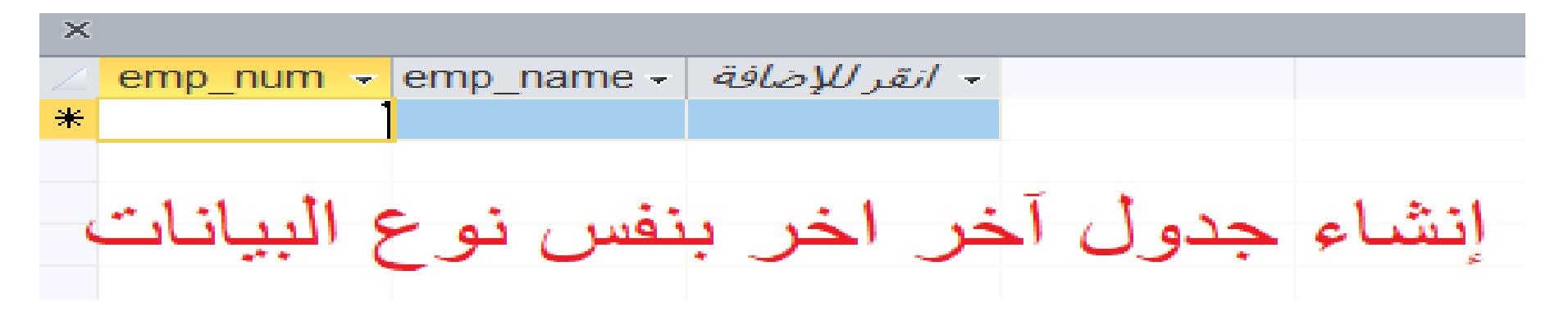

## ثالثًا : ب) امر الإلحاق

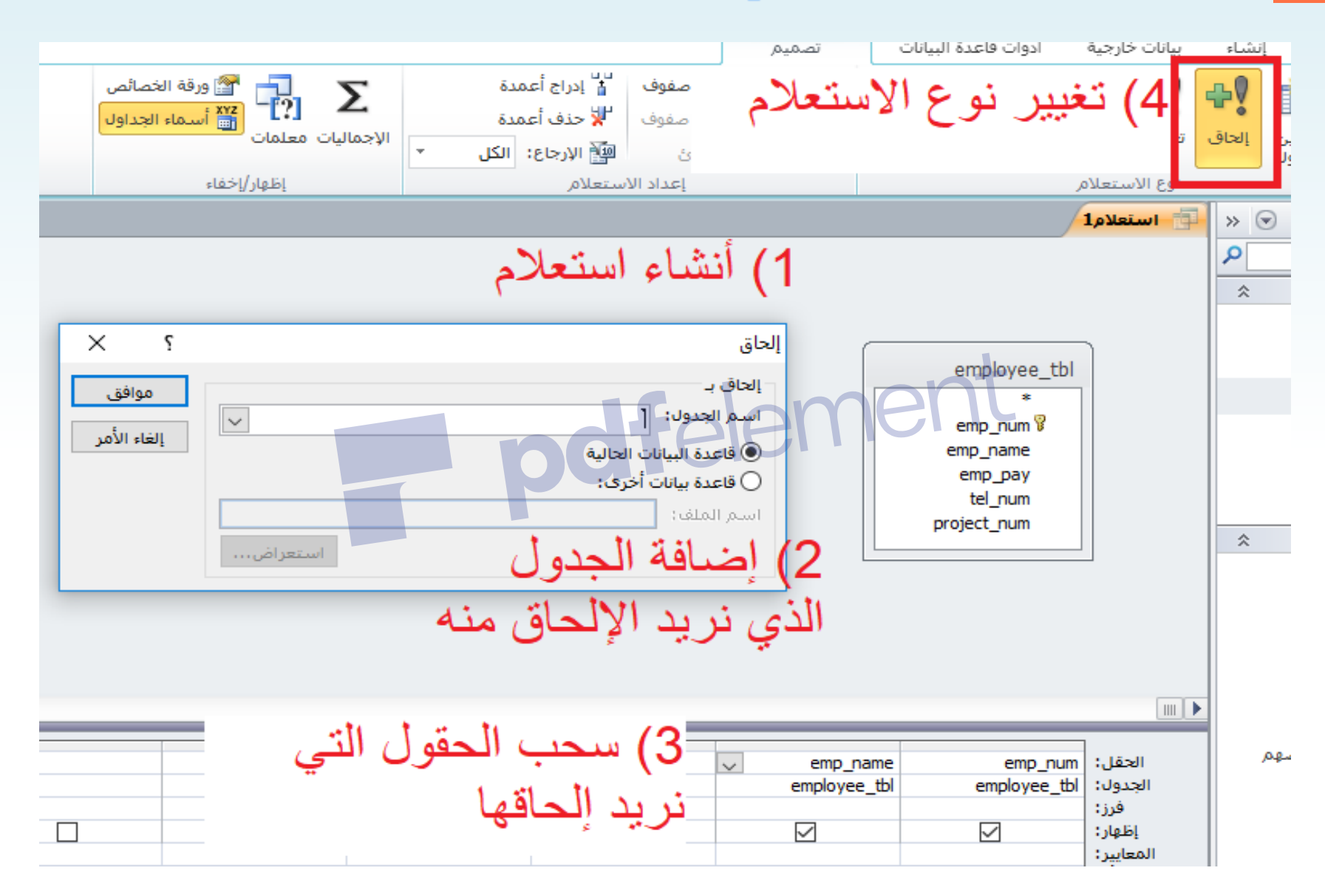

ثلاثًا : بِ) امر الإلحاق

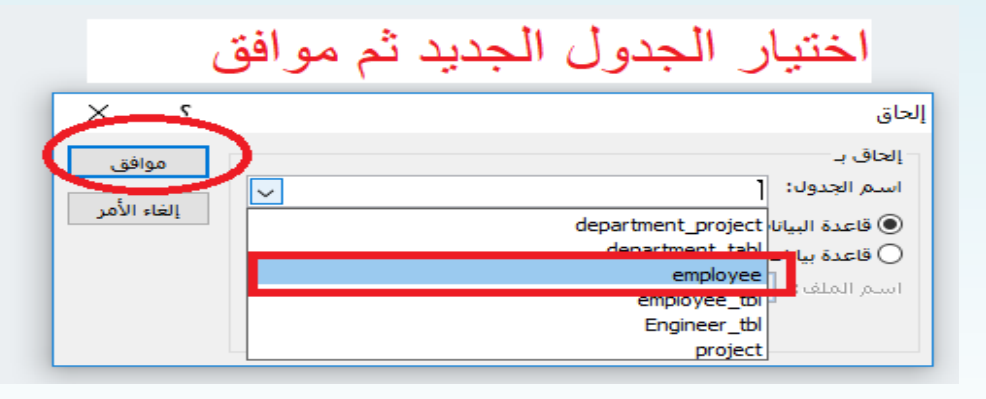

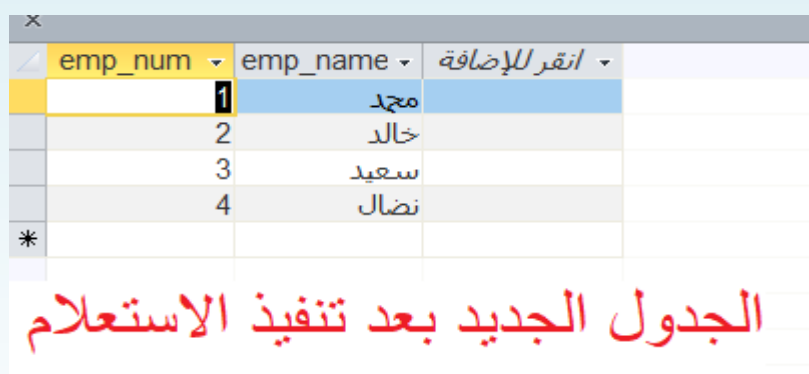

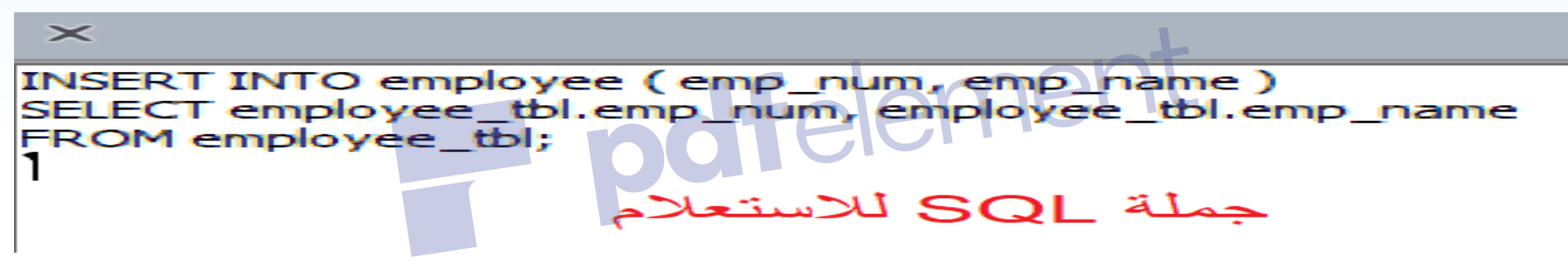

### **لماذا ال ٌجوز تنفٌذ نفس االستعالم من نوع إدخال أو إلحاق أكثر من مرة؟**

31 **وذلن ألنه سٌموم بإدخال نفس لٌم المفتاح األساسً مجددا والذي ٌخالف خصائص**  المفتاح الأساسي في عدم تكراره ، وقد لا تنجح عملية الإدخال أو الإلحاق لعدد من الأسباب ومنها : تكرار في المفتاح . قيمة المفتاح الأجنبي غير مسموحة (غير مدخلة ف*ي* جدولها الأصلى). نوعية القيمة تختلف عن نوعية الحقل المسند له كأن نسند قيمة نصية لحقل عد*دي* 

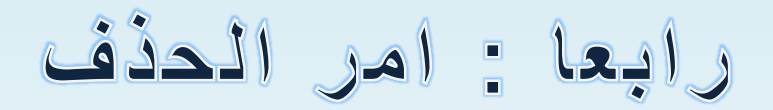

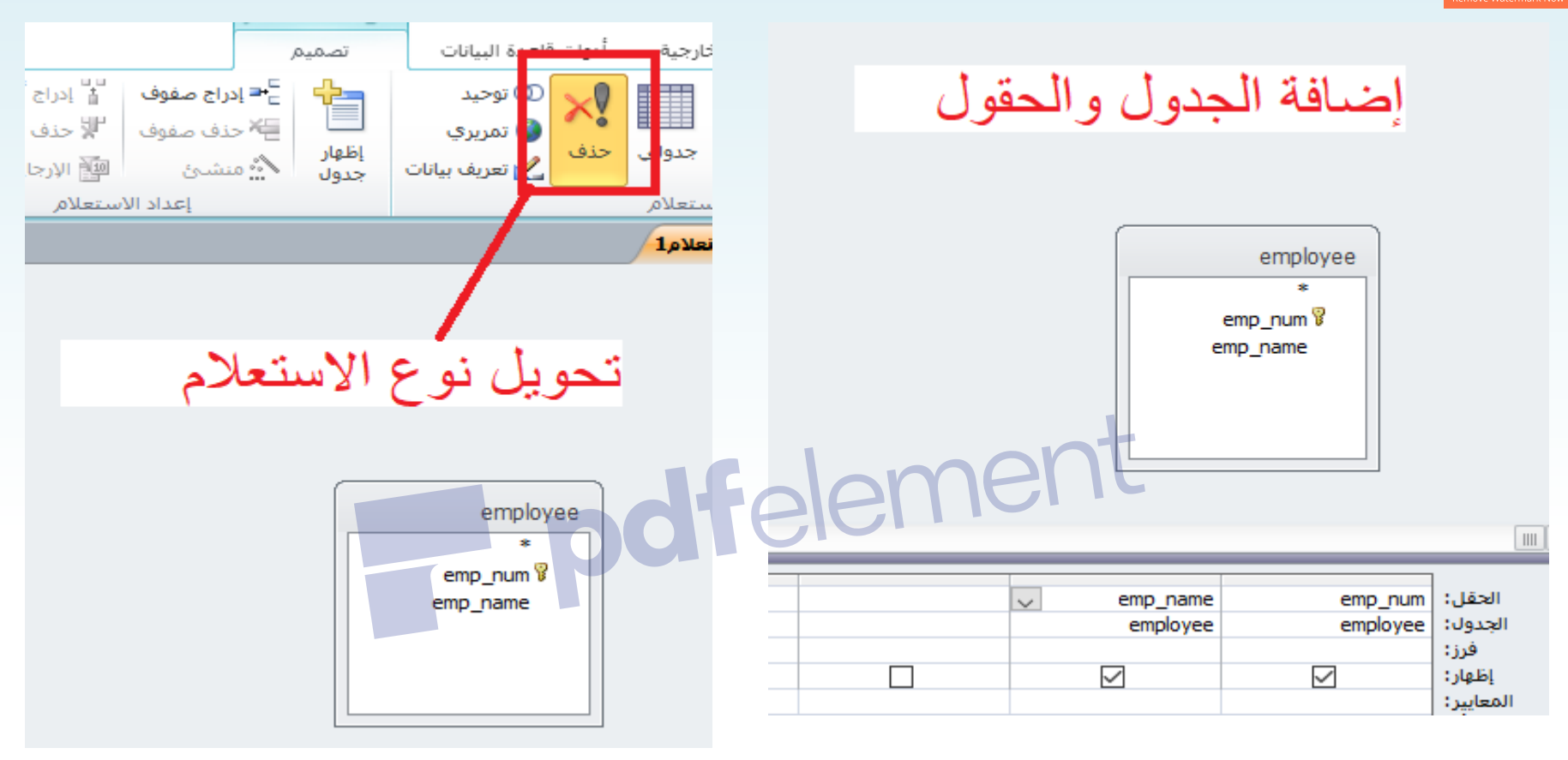

 $\times$ 

DELETE employee.emp\_num, employee.emp\_name FROM employee;

جملة SQL

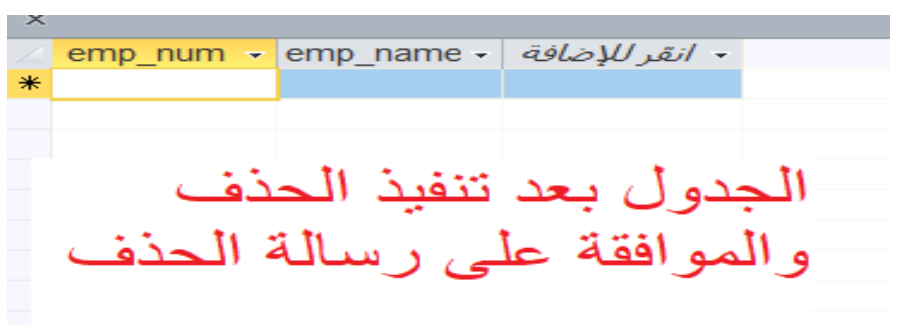

# رابعا : امر الحذف

 $\overline{\phantom{0}}$ 

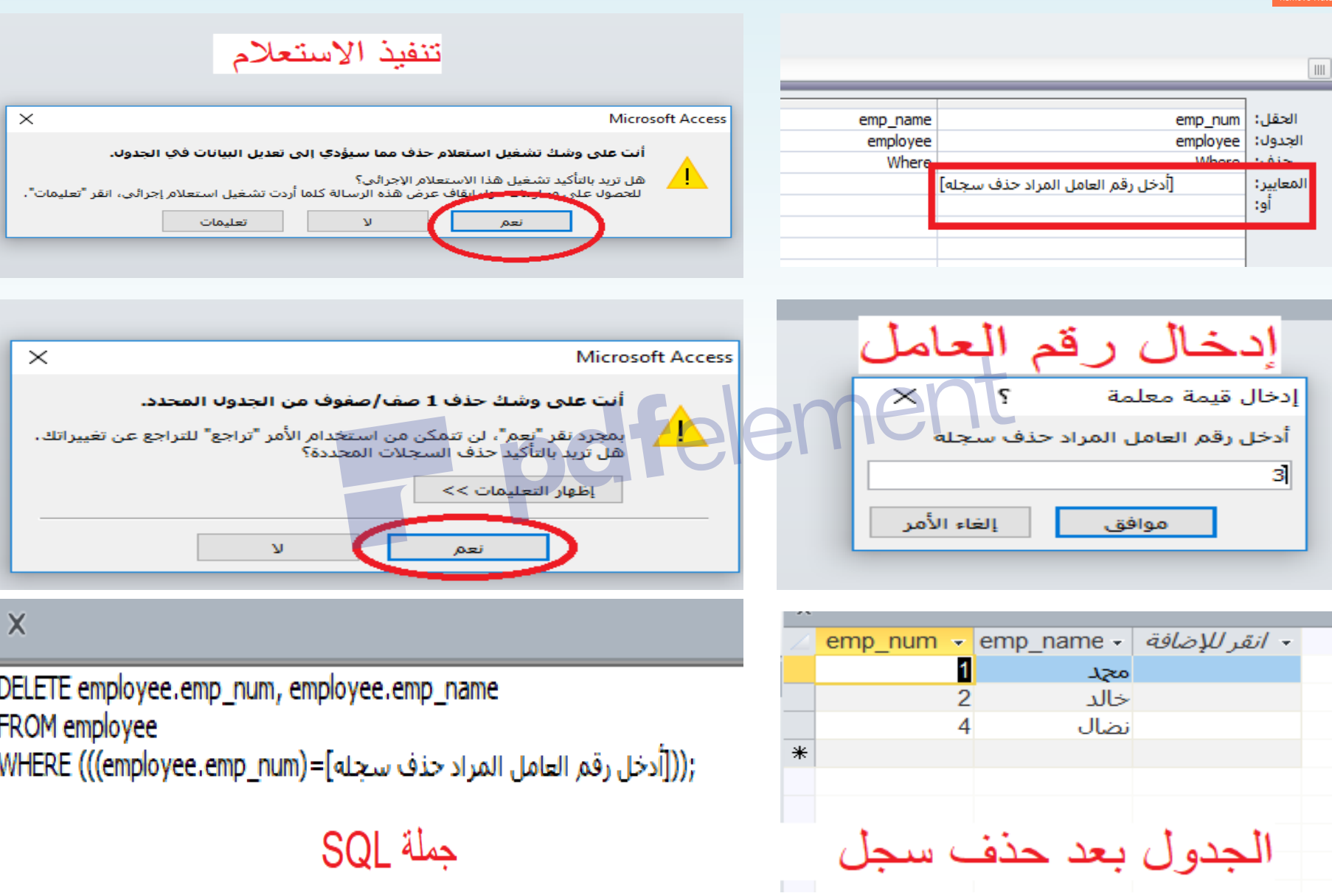

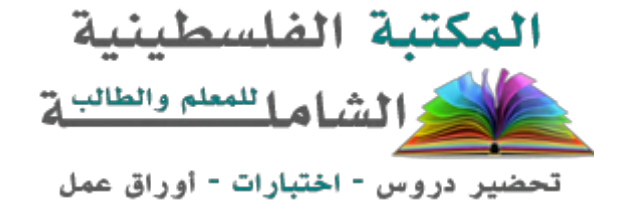

لتحميل المزيد من موقع المكتبة الفلسطينية الشاملة http://www.sh-pal.com

تابعنا على صفحة الفيس بوك: www.facebook.com/shamela.pal www.sh-pal.com/p/blog-page\_42.html :التلجرام قنوات على تابعنا

أقسام موقع المكتبة الفلسطينية الشاملة:

**www.sh-pal.com/p/blog-page\_24.html :األول الصف www.sh-pal.com/p/blog-page\_46.html :الثاني الصف www.sh-pal.com/p/blog-page\_98.html :الثالث الصف www.sh-pal.com/p/blog-page\_72.html :الرابع الصف www.sh-pal.com/p/blog-page\_80.html :الخامس الصف www.sh-pal.com/p/blog-page\_13.html :السادس الصف www.sh-pal.com/p/blog-page\_66.html :السابع الصف www.sh-pal.com/p/blog-page\_35.html :الثامن الصف www.sh-pal.com/p/blog-page\_78.html :التاسع الصف www.sh-pal.com/p/blog-page\_11.html :العاشر الصف www.sh-pal.com/p/blog-page\_37.html :عشر الحادي الصف www.sh-pal.com/p/blog-page\_33.html :عشر الثاني الصف www.sh-pal.com/p/blog-page\_89.html :للوظائف للمتقدمين مالزم www.sh-pal.com/p/blog-page\_40.html :معنا شارك www.sh-pal.com/p/blog-page\_9.html :بنا اتصل**